# The Cosmic Dust Analyser Data Handbook

Sascha Kempf, Ralf Srama, & Amara Graps

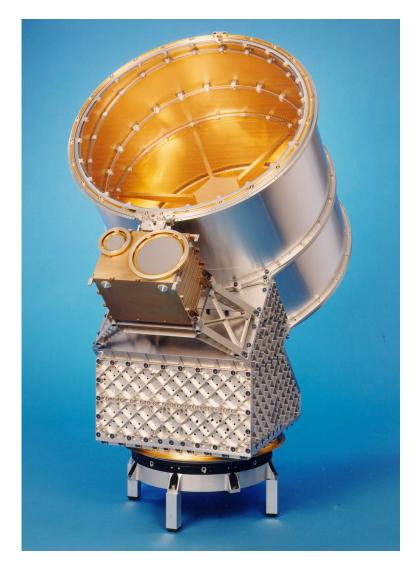

Version 0.1 July 23, 2012

# Contents

| 1. | Intro | oduction                                                        | 1  |
|----|-------|-----------------------------------------------------------------|----|
|    |       | 1.0.1. Impact Ionisation Detector - IID                         | 2  |
|    | 1.1.  | Dust Analyser DA                                                | 2  |
|    |       | 1.1.1. Charge sensing unit - QP                                 | 5  |
|    |       | 1.1.2. Chemical Analyser - CA                                   | 8  |
|    | 1.2.  | High Rate Detector HRD                                          | 9  |
|    | 1.3.  | Instrument location on spacecraft and CDA field of view         | 11 |
|    | 1.4.  | Onboard data processing                                         | 14 |
|    |       | 1.4.1. Event classification                                     | 16 |
|    | 1.5.  | Transmitted CDA data                                            | 17 |
|    | 1.6.  | Processing CDA data                                             | 17 |
|    |       | 1.6.1. Processing steps to derive the dust flux                 | 17 |
|    |       | 1.6.2. CDA data products to derive the dust flux                | 18 |
| 2. | CDA   | A Data Access                                                   | 19 |
|    | 2.1.  | Types of Instrument Data available at the PDS Node              | 19 |
|    |       | 2.1.1. CDA Data Processing Levels                               | 19 |
|    |       | 2.1.2. CDA PDS data products                                    | 20 |
|    |       | 2.1.3. Data Unit Definition                                     | 21 |
|    | 2.2.  | List of tools in the PDS used for data calibration              | 21 |
|    | 2.3.  | List of tools outside the PDS                                   | 21 |
|    | 2.4.  | How to search the instrument data In the PDS                    | 22 |
|    |       | 2.4.1. Introduction                                             | 22 |
|    |       | 2.4.2. Search methods to produce complete data set              | 26 |
|    | 2.5.  | End-to-end example                                              | 26 |
|    |       | 2.5.1. Step by step instructions for gathering complete dataset | 28 |
|    | 2.6.  | List of key problems and troubleshooting methods                | 30 |
| 3. | Mas   | s and speed calibration of individual dust impacts              | 32 |
|    |       | Identification of the dust impact site                          | 32 |
|    |       | 3.1.1. Criteria for a genuine dust impact                       | 32 |
|    |       | 3.1.2. Identification of the impact site                        | 32 |
|    | 3.2.  | Determination of the impact speed                               | 35 |
|    |       | 3.2.1. Example case                                             | 37 |
|    | 3.3.  | Determination of the impactor mass                              | 39 |

## Contents

|    |                                                                               | 3.3.1.                                                                                     | Example case                                                                                                    | 40                                                                                               |
|----|-------------------------------------------------------------------------------|--------------------------------------------------------------------------------------------|----------------------------------------------------------------------------------------------------|--------------------------------------------------------------------------------------------------|
| 4. | 4.1.<br>4.2.                                                                  | Correct<br>4.1.1.<br>Dead ti<br>4.2.1.                                                     | tion of impact rate and dust flux         tion for incomplete data sets         Example case         me correction of the impact rate         Example         we Area                      | <b>41</b><br>41<br>42<br>44<br>45                                                                |
| Α. | Acro                                                                          | onyms                                                                                      | and Abbreviations                                                                                                    | ii                                                                                               |
| B. |                                                                               |                                                                                            | literature that would be applicable to understanding<br>r its processing                                                                                                    | iv                                                                                               |
| C. | CDA                                                                           | PDS d                                                                                      | ata                                                                                                    | viii                                                                                             |
| D. | D.1.<br>D.2.<br>D.3.<br>D.4.<br>D.5.<br>D.6.<br>D.7.<br>D.8.<br>D.9.<br>D.10. | Cassini<br>Cassini<br>Cassini<br>MP Sig<br>QI Sigr<br>QT Sig<br>QC Sig<br>CDA Q<br>Cassini | CDA Spectra Peaks Table (CDA-SPECTRA-XXXXXXX)gnal Table (MS-XXXXXXX)nal Table (QI-XXXXXXX)nal Table (QT-XXXXXXX)gnal Table (QT-XXXXXXX)gnal Table (QC-XXXXXXX)QP Signal Table (QP-XXXXXXX) | X<br>x<br>xiii<br>xvii<br>xviii<br>xviii<br>xviii<br>xviiii<br>xviiii<br>xviiii<br>xiii<br>xxiii |
| E. | IDL p                                                                         | ackaç                                                                                      | ge for reading CDA PDS tables                                                                                                    | xxi                                                                                              |

The Cosmic Dust Analyser (CDA) (Srama et al., 2004) consists of two independent instruments: the High Rate Detector (HRD) and the Dust Analyser (DA). The HRD is designed to monitor high impact rates (up to  $10^4 \text{s}^{-1}$ ) in dust-rich environments such as during the Saturn ring plane crossings. The DA is sensitive to particles within a large mass range  $(5 \cdot 10^{-18} \text{ kg} \dots 10^{-12} \text{ kg} \text{ for } v_d \approx 20 \text{km s}^{-1})$  and velocity range (1km s<sup>-1</sup>  $\dots$  100km s<sup>-1</sup>), and measures the charge carried by the dust grain, mass, impact velocity, and elemental composition of the impactor. This is accomplished by a suite of three detectors: a charge sensing unit (QP detector) in front of the instrument, a classical Impact Ionisation Detector (IID) similar to the Galileo-type dust detector, and a time-of-flight (TOF) mass spectrometer (Chemical Analyser - CA).

The scientific goals of the Cassini dust instrument were defined as:

- **Cruise Science** Extend studies of interplanetary dust to the orbit of Saturn. Sample the chemical composition of dust in interplanetary space and across the asteroid belt. Determine the flux of interstellar particles during solar maximum conditions. Search for dust streams originating from Saturn.
- **Jupiter flyby** Investigate the dynamics of the Io dust streams as discovered by Ulysses and Galileo. Characterise their direction, size-mass-distribution and correlation with the jovian and interplanetary magnetic field. Investigate the dust stream fluxes caused by the jovian system with respect to the Jupiter distance. Analyse dust stream particles at a different epoch from Galileo. Characterise the elemental composition of dust stream particles.
- **Rings** Map size distribution of ring material, search for ring particles beyond the known E ring. Analyse the chemical composition of ring particles. Study dynamical processes (erosional and electromagnetic) responsible for the E ring structure, study interactions between the E ring and Saturns magnetosphere, search for electromagnetic resonances.Determine dust and meteoroid distribution both, in the vicinity of the rings and in interplanetary space.
- **Icy satellites** Define the role of meteoroid impacts as mechanism of surface modifications. Obtain information on the chemical composition of satellites from the analysis of gravitationally bound ejecta particles in the vicinity of the satellites (within Hill spheres). Investigate interactions with the ring system and determine the importance of the various satellites as a source for ring particles.

G

IIT

MOTOR

TURNTABLE

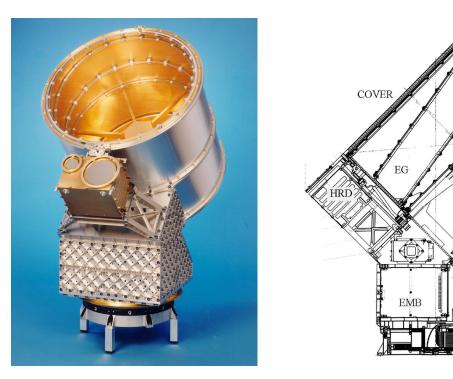

- Figure 1.1.: The Cosmic Dust Analyser CDA. Left: image of the instrument before mounting onto the spacecraft. Right: technical drawing of the instrument. EG – entrance grids, IG – ion grids, EMB – electronics main box, IIT – impact ionisation target, CAT – chemical analyser target, MP – multiplier. The Impact Ionisation Detector (IID) is composed of the spherical impact target (IIT and CAT), the ion grids (IG), and the multiplier (MP). From Srama et al. (2004).
- **Magnetosphere of Saturn** Determine the role that dust plays as source and sink of charged particles in the magnetosphere. Search for electromagnetically dominated dust (small particles) and for dust streams.

## 1.0.1. Impact Ionisation Detector - IID

## 1.1. Dust Analyser DA

The CDA impact ionisation detector subsystem (Srama et al., 2004) is similar to the detectors on the Galileo spacecraft (Grün et al., 1992b) and on the Ulysses spacecraft (Grün et al., 1992a). A high velocity impact on the hemispheric target transforms the striking dust particle into a mixture of particle fragments (ejecta) and an impact plasma. After separation in the electrical field, ions and electrons are collected by separate electrodes (see Fig. 1.2). Tests have shown that the time it takes the collected impact charge to rise to its maximum is independent of the impactor mass, and depends upon the impact velocity (Eichhorn, 1978). However, the impact charge is a function

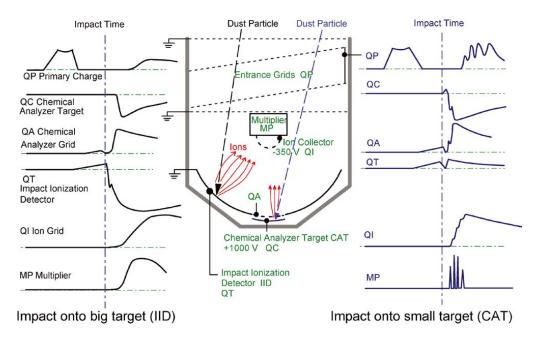

**Figure 1.2.:** Function principle of the CDA impact ionization detector DA. Shown are the signals caused by an impact on the Impact Ionisation Target IIT (left) and on the Chemical Analyzer Target CAT (right). From Srama et al. (2004).

of the impactor's mass as well as of the impact velocity.

The IID detector consists of an impact target and an ion grid system mounted in front of a multiplier (Fig. 1.1). Although the IID detector has inherited a lot from its progenitors, there are some important differences in its design. First of all, in order to integrate a TOF mass spectrometer into the IID, the spherical impact target was divided into an inner target made of rhodium (Chemical Analyser Target - CAT) and an outer target made of gold (Impact Ionisation Target - IIT). Both targets were attached to charge amplifiers (charge measured at the CAT: QC signal, charge measured at the IIT: QT signal). Furthermore, to ensure a high dynamic range of the target signals as well as of the ion grid signal QI, the measurement ranges were split. Depending on the amplitude of the target signal, the electronics switch the input source from a high sensitivity amplifier ( $q \le 10^{-11}$ C) to a low sensitivity amplifier ( $q \le 10^{-8}$ C). Unfortunately, the information about a performed range switch is not always transmitted to Earth, and must be deduced from the signal itself. The range switches may cause significant crosstalk between the various amplifiers, which degrades impact ionisation data of massive particles significantly.

The three impact ionisation signals are sampled continuously at 375 kHz until at least one of the signals exceeds the corresponding preset threshold. In this case, a measurement cycle is triggered and the sampling frequencies are increased (QT: 3 MHz,

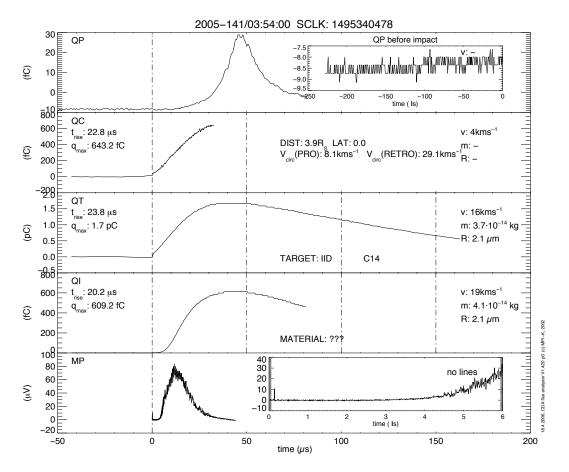

**Figure 1.3.:** DA signals caused by an impact of an approximately  $2\mu m$  E ring particle on the IIT. The time axis is relative to the trigger time. The two target signals (QT and QC) and the ion grid signal (QI) rise until all available plasma charges are collected. Then, the charge amplifiers start to discharge  $\sim \exp(-t/\tau)$ . The inset in the uppermost panel shows the QP signal before the measurement was triggered. The pronounced bulge of the QP signal at about 50 $\mu$ s is due to escaping plasma ions which were not collected at the ion grid.

QC & QI: 6 MHz). To allow a comprehensive analysis of the signal slope, the last 16 samples preceding the trigger are stored together with the data taken afterwards. The signals are digitised with 8 bit resolution. Depending on the commanded instrument set-up, the signals may be further processed by the flight software (e.g. reduction of the signal length by a multiple of 2 - "shrinking", or lossy reduction of the signal's noise - "denoising"), which has to be considered for the data reduction. Fig. 1.3 and 1.4 show recorded signals of a typical impact on the IID and on the CAT, respectively.

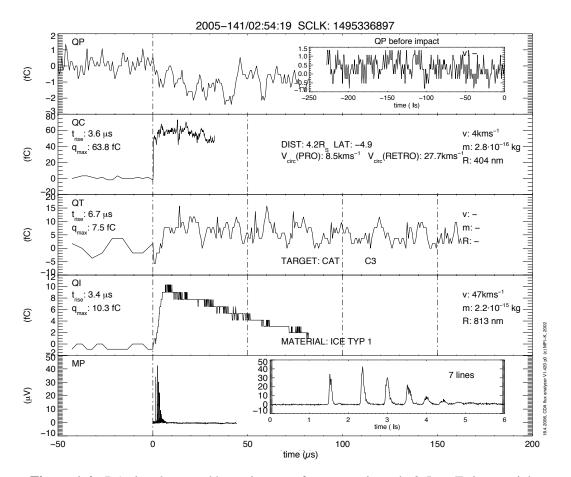

**Figure 1.4.:** DA signals caused by an impact of an approximately  $0.5 \mu m$  E ring particle on the CAT. The impact charge rise times are much shorter than for an impact on IIT of comparable speed due the strong electric field between the CAT and the acceleration grid (~ 330 V/mm). The inset in the lowermost panel shows the first 6  $\mu$ s of the MP signal corresponding with flight times of atomic species and light molecules. The shown time-of-flight mass spectrum is typical for a relatively slow impact of a water ice grain. The mass lines are due to water cluster ions (H<sub>2</sub>O)<sub>i</sub>H<sub>3</sub>O<sup>-</sup> with  $i \ge 0$ .

## 1.1.1. Charge sensing unit - QP

The basic principle of the CDA charge detection system (QP detector) was developed and tested by Auer (1975). The dust charge is determined by measuring the charge the particle induces onto a shielded grid system in front of the dust detector. Fig. 1.5 gives a schematic view of the QP detector. A particle entering the instrument is flying on a straight trajectory through the charge detection unit until it hits the impact target at time  $t_{imp}$ . While flying between the shield grids (0, 3) a charged dust particle will induce its charge on the inner grids (1, 2) which are connected to a charge sensitive amplifier (QP signal). The amplified charge signal QP rises linearly as long as the par-

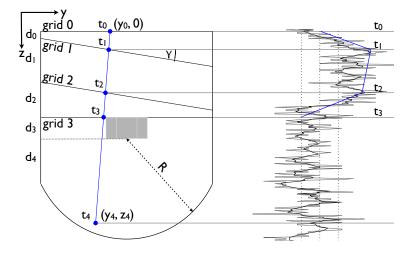

**Figure 1.5.:** The CDA charge detection system (Auer et al., 2002) consists of 4 grids  $(0 \cdots 3)$  mounted in front of the DA. The two inclined innermost grids (inclination angle  $\gamma = 8.99^{\circ}$ ) are connected to a charge sensitive amplifier (QP signal), while the first grid and the last grid are grounded acting as a Faraday cage. A particle penetrating the first grid at point 0 is hitting the hemispheric target at point 4. The right plot shows the charge signal induced by a  $2.4\mu$ m interplanetary dust grain entering the detector with  $3.4 \pm 0.5$ km/s, from which the dust trajectory (blue line in the left plot) has been reconstructed.

ticle is approaching the first inner grid ( $t_0 \le t < t_1$ ). As soon as the particle is between the two inner grids, QP remains at a constant value that is proportional to the dust charge. Consequently, the dust charge  $Q_d$  can be directly derived from the QP signal averaged over  $t_1 \le t < t_2$ . After passing grid 2, QP decreases again until the particle passes the inner shield grid 3 ( $t_2 \le t < t_3$ ).

The inclined mounting of the two inner grids causes an entrance angle-dependent asymmetric shape of QP. This can be used to obtain additional information about the grain's velocity vector. Having two inclined grids implies that one can directly determine the velocity vector projected into the y–z–plane, i.e. two independent velocity components. As Auer (1975) and Auer et al. (2002) pointed out, a design with 4 inclined grids allows one to determine all three velocity components. However, keeping in mind that instruments on spacecraft face tough weight restrictions, the two-grid design on CDA is a good compromise between achieving a sufficient accuracy and the desire for a large instrument field-of-view.

The charge signal is continuously sampled at 6 MHz, digitised with 8 bit resolution, and temporarily stored in a 1372 elements "Last In First Out" memory (LIFO). After a measurement cycle is triggered by the IID, the LIFO is stopped and read out by the on-board computer. Again, as for the impact ionisation signals, the QP data may be

| <b>Fable 1.1.:</b> QP | geometrical | parameters. |
|-----------------------|-------------|-------------|
|-----------------------|-------------|-------------|

|              | Value          | Description                                      |
|--------------|----------------|--------------------------------------------------|
| γ            | 8.99°          | inclination of grid 1 and 2                      |
| $d_0$        | 16.2 mm        | distance between grid 0 and 1                    |
| $d_1$        | 99.6 mm        | distance between grid 1 and 2                    |
| $d_2$        | 80.3 mm        | distance between grid 2 and 3                    |
| d            | 196.1 mm       | distance between grid 0 and 3                    |
| $d_3$        | 48.6 mm        | distance between grid 3 and the target's geomet- |
|              |                | rical center                                     |
| $d_4$        | 103.3 mm       | distance between target center and target rim    |
| h            | 410.5 mm       | target diameter                                  |
| $h_1$        | 432.0 mm       | CDA aperture                                     |
| R            | 229.4 mm       | target radius                                    |
| $\phi_{IIT}$ | 126.0°         | IIT angular size                                 |
| $\phi_{CAT}$ | $40.8^{\circ}$ | CAT angular size                                 |
|              |                |                                                  |

preprocessed by the flight software before transmission.

To allow for the detection of positively as well as negatively charged particles, the induced charge has to be measured with respect to the mean background signal, which is due mostly to the ambient plasma environment. To compensate for the long scale variations of the ambient plasma, the amplifier baseline was designed as floating. The time constant of the baseline electronics was chosen to be larger than the duration of the monitored QP signal of about 229  $\mu$ s. It should be noted that the absolute value of the baseline must be smaller than the sensitive range of the amplifier; otherwise the amplifier will be saturated. Thus, the QP detector will not provide useful data within plasma rich environments, e.g., the inner solar system.

The speed components of the entering dust particles within the instrument's y-z-plane are

$$v_z = \frac{d}{t_{03}} \tag{1.1}$$

$$v_y = \frac{d_1}{t_{12}} - v_z, \tag{1.2}$$

where  $t_{ij} = t_j - t_i$  and  $d_0, \dots, d_2$  and  $\gamma$  are geometrical parameters given in Tab. 1.1. The particle enters at the detector at distance

$$y_0 = \cot\gamma \left\{ \frac{t_{01}}{t_{12}} d_1 - d_0 \right\} - \frac{t_{01}}{t_{03}}$$
(1.3)

to the symmetry axis. Finally, the angle between the trajectory in the y-z plane and the

symmetry axis is

$$\tan \alpha = \cot \gamma \left\{ \frac{1}{v_z} \frac{d_1}{d} - 1 \right\}.$$
(1.4)

It is impossible to fully reconstruct the particle's trajectory in the x-z plane, because this would require 3 inclined grids. However, the x coordinate of the site of impact on the detector's spherical target can be deduced from the impact time. Clearly, the particle hits the target in the y-z plane at  $y_4 = y_0 + v_y t_{40}$  and  $z_4 = v_z t_{40}$ . Because of the spherical shape of the impact target, the coordinates of the site of impact have to fulfill the condition  $R^2 = x_4^2 + y_y^2 + (z_4 - d_3 - d)^2$  and thus,

$$x_4 = \pm \sqrt{R^2 - y_4^2 - (z_4 - d_3 - d)^2}.$$
 (1.5)

The x coordinate of the particle's entry point is constrained by the instrument's aperture, i.e.

$$-\frac{h}{2} \le x_0 \le \frac{h}{2}.\tag{1.6}$$

Because x component of the particle's speed vector cannot exceed  $(x_4 + \frac{1}{2}h)/t_{04}$ , the impact speed can only take values between

$$\left(v_{y}^{2}+v_{z}^{2}\right)^{\frac{1}{2}} \leq v \leq \left(v_{y}^{2}+v_{z}^{2}+t_{04}^{-2}(x_{4}+\frac{1}{2}h)^{2}\right)^{\frac{1}{2}}.$$
(1.7)

The minimum value corresponds to the case that the grain's trajectory is parallel to the detector's y-z plane.

## 1.1.2. Chemical Analyser - CA

Impacts onto the CAT provide a time-of-flight (TOF) mass spectrum (Fig. 1.4). The TOF mass spectrometer was developed by the University of Kent, UK, and has a flight length of 230 mm (Ratcliff et al., 1995). Positive ions generated on the CAT, which is made of rhodium, are accelerated by the electric field between the CAT (being on a potential  $U_a$  of the order of +1000V) and the grounded grid (CA grid - CAG) 3 mm in front of it, and are then collected by the multiplier (MP) beyond the ion grid. The multiplier signal is sampled at 100 MHz and digitised with 8 bit resolution.

The ion's flight time is a direct measure of its mass *m*. From laboratory experiments with impact speeds between  $2 \text{km s}^{-1}$  and  $70 \text{km s}^{-1}$  and using a variety of grain materials the CA mass resolution<sup>1</sup> was found to range between 20 for light atomic species

<sup>&</sup>lt;sup>1</sup>The mass resolution  $m/\Delta m$  of a mass spectrometer is defined as the ratio of the ion mass and the line half width.

such as carbon and oxygen and 40 for heavier atoms such as rhodium (Srama et al., 2004). The mass resolution is sufficient for characterising the elemental composition of the impactor but does not allow an isotopic analysis. The maximum detectable atomic mass is about 7000 amu. To achieve a large sensitive area and keep the instrument design simple, the CA does not use an electrostatic reflector for flight-time focusing, a technique which provides improved resolution of spectral lines and which has been used in high-resolution detectors such as those flown on the Giotto and the Stardust mission (Auer, 2001).

Calibration of the signal from volts to coulombs and hence to ion abundance is performed using the QI channel, making assumptions on both the ion losses to the grid and the degree of ionization of the ions which strike the grid or the multiplier. Calibration onto a mass scale is via the TOF-relation:  $t = a\sqrt{m} + t_0$ , where a is a "stretch" parameter, related to spectrometer's field strengths and geometry, and  $t_0$  is a zeropoint offset, related to the triggering time of the instrument. In an ideal situation, a and  $t_0$ are constant, and known, and the spectra can be reliably calibrated.

With the CA, in particular  $t_0$  varies from impact to impact, requiring at least two peaks to be identified as due to particular ion species before calibrating onto a mass scale. As the velocity distribution of ions within the initial impact plasma is difficult to determine, and varies between ion species and impact (see Hillier et al. (2006) for a more detailed discussion of this), when calibrating spectra using two peaks the chosen peak maxima have to be assumed to be due to ions with the same energy.

## 1.2. High Rate Detector HRD

The High Rate Detector HRD is an independent detector of the CDA instrument designed to monitor high impact rates up to  $10^4 \text{ s}^{-1}$  in dust-rich environments where the DA is saturated (Srama et al., 2004). The HRD was designed, built, and tested by the University of Chicago and is mounted piggyback on the front of the CDA main sensor (see Fig. 1.1).

The HRD detects impact of at least micron-sized grains by means of two separate polyvinylidene fluoride (PVDF) foil sensors (sensor M:  $50 \text{ cm}^2$ ,  $28\mu$ m foil; sensor m:  $10 \text{ cm}^2$ ,  $6\mu$ m foil; the back surface of both foils were coated with Chemglas Z-306,  $40\mu$ m thick). The PVDF foil consists of a thin film of permanently polarised material. A dust impact on the foil produces rapid local destruction of dipoles, causing a current pulse which can be recorded by the electronics (Fig. 1.6). The released current depends roughly on the grain size and on the impact speed (Simpson and Tuzzolino, 1985). To make use of this dependence, the impact triggers at least one of the 4 counters which are arranged in order of increasing thresholds (Tab. 1.2). The detectors were calibrated with 6...65 $\mu$ m glass particles at the Munich plasma accelerator facility with impact

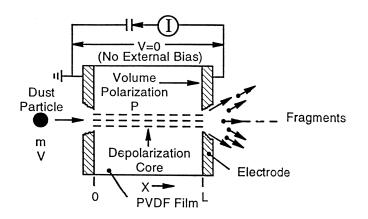

**Figure 1.6.:** Schematic drawing of a polarised PVDF sample with conduction electrodes. An incident dust particle penetrates the foil resulting in complete depolarisation along its track, causing a fast current pulse. The total released charge is a function of dust mass and speed. From Srama et al. (2004).

| counter        | charge grain radius |                                        | counter        | charge             | grain radius                           |
|----------------|---------------------|----------------------------------------|----------------|--------------------|----------------------------------------|
|                | threshold           | $(v_d = 8 \mathrm{km}\mathrm{s}^{-1})$ |                | threshold          | $(v_d = 8 \mathrm{km}\mathrm{s}^{-1})$ |
|                | (#)                 | (µm)                                   |                | (#)                | ( <i>µ</i> m)                          |
| m <sub>1</sub> | $2.0 \cdot 10^{6}$  | 0.9                                    | M <sub>1</sub> | $1.6 \cdot 10^{6}$ | 2.1                                    |
| $m_2$          | $1.9 \cdot 10^7$    | 1.6                                    | M <sub>2</sub> | $2.8 \cdot 10^{7}$ | 4.2                                    |
| m3             | $4.1 \cdot 10^8$    | 3.5                                    | M3             | $6.2 \cdot 10^8$   | 8.6                                    |
| $m_4$          | $5.2 \cdot 10^9$    | 6.7                                    | $M_4$          | $5.2 \cdot 10^9$   | 11.9                                   |

**Table 1.2.:** Impact charge thresholds and corresponding radii of ice particles impacting with  $8 \text{ km s}^{-1}$ .

speeds between  $2\text{km}\text{s}^{-1}$  and  $12\text{km}\text{s}^{-1}$ . The number of electrons at the input of the HRD charge amplifiers produced by a dust impact was found to depend on the grain mass  $m_d$  and the impact speed  $v_d$  as

$$n_m = 3.6 \cdot 10^{18} (m_d [\text{kg}])^{1.3} (v_d [\text{km s}^{-1}])^{3.0}$$
(1.8)

for the m-detector and

$$n_M = 3.8 \cdot 10^{17} (m_d[\text{kg}])^{1.3} (v_d[\text{km}\,\text{s}^{-1}])^{3.0}$$
(1.9)

for the M-detector. The lower speed limit for detecting an impact is about  $1 \text{km s}^{-1}$ ; the detectable mass range is  $5 \cdot 10^{-19}$  kg to  $10^{-13}$  kg for impact speeds of  $40 \text{km s}^{-1}$  and  $10^{-16}$  kg to  $10^{-10}$  kg for impact speed  $5 \text{km s}^{-1}$ .

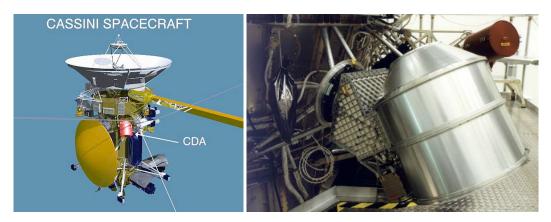

Figure 1.7.: Left: The Cassini/Huygens spacecraft. Right: The Cosmic Dust Analyser mounted at the spacecraft bus.

In Srama et al. (2004) it is claimed that the angular FOV of the HRD is  $\pm 88^{\circ}$ . In the inner Saturnian system, however, the HRD did not detect dust grains when the angle between the dust flux and the instrument boresight became larger than about 50°. Probably the best explanation for this effect is that oblique impacts on the PVDF foils do not produce a sufficient amount of impact charges to exceed the lowest threshold for triggering a measurement. Thus, it is more realistic to assume a HRD FOV of about 50°. Note also that the HRD calibration relations 1.8 and 1.9 are valid for small incidence angles only.

The High Rate Detector is operated by the University of Chicago and its data products are not discussed in this manual. The HRD team delivers the data as independent volumes to the PDS.

# 1.3. Instrument location on spacecraft and CDA field of view

Originally the Cassini-Huygens design included a continuously rotating pointing platform for the fields and particles instruments which was canceled during a descoping process in order to limit the spacecraft costs. Although the CDA instrument was mounted nearly perpendicular to the Cassini spin axis (Fig. 1.7), wide coverage cannot be achieved on a mainly 3-axis stabilised spacecraft. Furthermore, the rotation rate of Cassini is restricted to the maximum value of  $0.26^{\circ}$  s<sup>-1</sup> and, during high activity periods, other instruments determine the orientation of the spacecraft. All these constraints lead to a redesign of the instrument and a turntable was added at the interface to the spacecraft.

The mounting vector of the turntable points 15 degrees below the spacecraft x-y plane

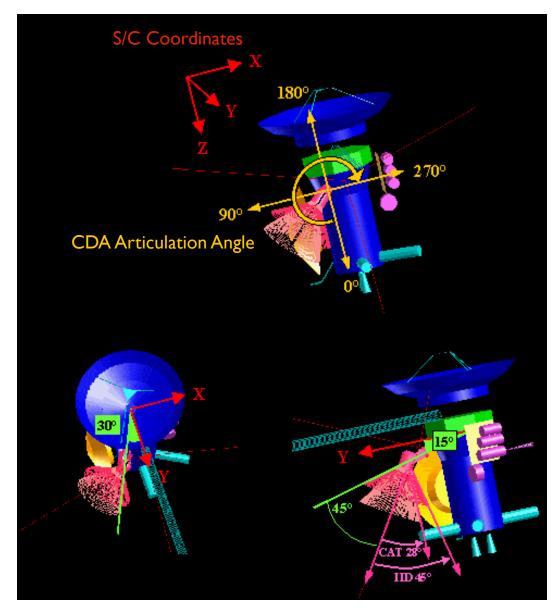

**Figure 1.8.:** Coordinate system of Cassini and mounting of CDA. The articulation angle of CDA is defined as shown in the top image. The zero degree position of CDA corresponds to the main engine direction. An angle of 90° is compatible with the -X direction which allows combined measurements with the INMS instrument.

(Fig. 1.8). Furthermore, this vector points 30 degrees away from the +y-axis towards -x. The coordinates of the articulation axis with respect to the spacecraft x-y-z coordinate system are (-0.483; 0.837; 0.259). The Dust Analyser detectors (IID, CAT and HRD) are mounted at  $45^{\circ}$  with respect to the articulation axis. The boresight vector of the field-of-view has the coordinates (-0.250; 0.433; 0.866) in the launch position (0°

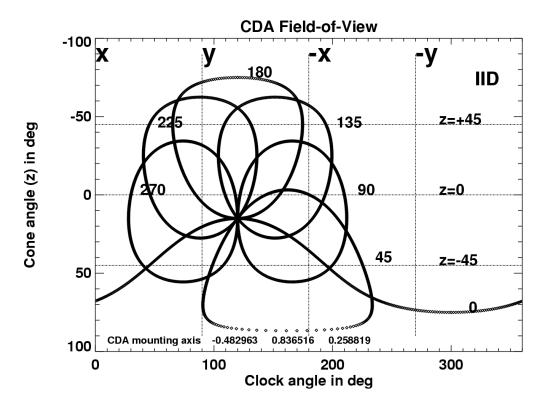

**Figure 1.9.:** The field-of-view of the Impact Ionisation Target (IIT) for different articulation angles (0°, 45°, 90°, 135°, 180°, 225° and 270°) in the spacecraft coordinate system. The spacecraft axes are labeled at the top. The z-asymmetry is caused by the mounting of CDA 15° below the x-y-plane. The field-of-view of the CAT is  $\pm 28^\circ$ , while the IID field-of-view is  $\pm 45^\circ$ .

position, downwards to +z). The turntable enables the instrument to rotate by  $270^{\circ}$ . The cable wrap drum inside the turntable does not allow a full revolution. The lower right quarter of the full circle cannot be reached by the instrument. The spacecraft coordinate system is such that the x-y plane is perpendicular to the spacecraft spin axis z. The +z direction points to the main engine, whereas the Huygens probe points towards -x. Besides the high gain antenna (which points towards- z), Cassini-Huygens has two low gain antennas (LGA). LGA 1 points towards the -z direction whereas LGA 2 points towards the Huygens probe (-x-axis). During Cassini's cruise through the inner Solar system, the 3-axis stabilised spacecraft has an orientation such that the high gain antenna points towards the Sun and the selected low gain antenna points towards the Earth as precisely as possible. Fig. 1.9 shows the field-of-view of the IIT for a variety of articulation angles in the spacecraft coordinate system.

| event     | event   | description                                | length |
|-----------|---------|--------------------------------------------|--------|
| counter # | class # |                                            | (bits) |
| 0         | 1       | correctly executed test pulse              | 8      |
| 1         | 1       | incorrectly executed test pulse            | 8      |
| 2         | 3       | impact on CAT, many lines                  | 8      |
| 3         | 3       | impact on CAT, few lines                   | 8      |
| 4         | 3       | FSW information                            | 8      |
| 5         | 3       | noise: high base line                      | 8      |
| 6         | 3       | strong, fast impact on IID                 | 8      |
| 7         | 3       | strong, slow impact on IID                 | 8      |
| 8         | 3       | strong, fast impact on CAT                 | 8      |
| 9         | 2       | strong, slow impact on CAT                 | 8      |
| 10        | 2       | fast impact on IID                         | 16     |
| 11        | 2       | slow impact on IID                         | 16     |
| 12        | 2       | fast impact on CAT                         | 16     |
| 13        | 2       | slow impact on CAT                         | 16     |
| 14        | 2       | strong impact on IID, relaxed requirements | 16     |
| 15        | 2       | strong impact on CAT, relaxed requirements | 16     |
| 16        | 0       | noise event: "QI flare"                    | 16     |
| 17        | 0       | noise event: may be very faint CAT impact  | 16     |
| 18        | 0       | noise event: may be very faint IID impact  | 16     |
| 19        | 0       | noise event: everything else               | 16     |

**Table 1.3.:** CDA event counter scheme (CDA FSW < 10.0). Note that the verbal description of the event type may be misleading.

## 1.4. Onboard data processing

The CDA measurements are controlled by the instrument's onboard 6 MHz MA31750 microprocessor system, which continuously compares the signals of the 5 amplifiers with channel-specific reference values. If one threshold is exceeded, an event trigger is released. After an event trigger occurred, the sampling frequencies for the QC, QT, and QI channels and the DLA are increased and the signals are digitised and stored in memory. Then, the computer calculates the signal rise times, amplitudes and integrals. A wavelet algorithm allows signal smoothing and a lossy compression. Furthermore, a lossless RICE compression algorithm can be employed to reduce the volume of the raw data by a factor of three. The calculated signal parameters are used further for the onboard data classification. Each event increases the value of one of twenty (FSW  $\leq$  10.0) or twenty six (FSW > 10.0) counter values (see Sec. 1.4.1). About half of the instrument memory is needed for the execution of the onboard software. The remaining memory is used to store event data.

| name       | event     | event   | description                          | length |
|------------|-----------|---------|--------------------------------------|--------|
|            | counter # | class # |                                      | (bits) |
| A0         | 0         | 3       | strong impact on CAT, many lines     | 8      |
| A1         | 1         | 3       | impact on CAT, many lines            | 8      |
| A2         | 2         | 3       | strong impact on CAT, some lines     | 8      |
| A3         | 3         | 3       | impact on CAT, some lines            | 8      |
| A4         | 4         | 3       | faint impact on CAT, some lines      | 8      |
| A5         | 5         | 2       | very faint impact on CAT, some lines | 8      |
| A6         | 6         | 2       | faint impact on CAT, no lines        | 8      |
| A7         | 7         | 2       | impact on CAT, relaxed ?             | 8      |
| A8         | 16        | 2       | very faint impact on CAT             | 12     |
| IO         | 8         | 3       | very strong impact on IID            | 8      |
| I1         | 9         | 3       | strong and fast impact on IID        | 8      |
| I2         | 10        | 3       | fast impact on IID                   | 8      |
| I3         | 17        | 2       | faint and fast impact on IID         | 12     |
| I4         | 11        | 3       | strong and slow impact on IID        | 8      |
| I5         | 12        | 3       | slow impact on IID                   | 8      |
| I6         | 18        | 2       | faint and slow impact on IID         | 12     |
| I7         | 19        | 2       | very faint impact on IID             | 12     |
| W0         | 20        | 0       | strong impact on the wall            | 12     |
| W1         | 21        | 0       | impact on the wall                   | 12     |
| B0         | 13        | 0       | faint impact on either CAT or IID    | 8      |
| N0         | 22        | 1       | noise event: high signal baseline    | 12     |
| N1         | 14        | 1       | noise event: "QI flare"              | 8      |
| N2         | 23        | 0       | noise event: everything else         | 12     |
| T0         | 24        | 1       | CDA test pulse, correctly executed   | 4      |
| T1         | 25        | 1       | CDA test pulse, incorrectly executed | 4      |
| E0         | 26        | 0       | FSW monitoring                       | 8      |
| <b>S</b> 0 | 15        | 0       | spare counter                        | 8      |

**Table 1.4.:** CDA event counter scheme (CDA FSW  $\geq$  10.0). Note that the verbal description of the event type may be misleading.

The signals of the channels QP, QC, QT, QI and MP are digitized with 8 bit resolution and are stored in a raw data frame. To save power the channels QC, QT and QI are sampled with 0.375 MHz until an event is detected. After the trigger, the sampling frequencies are increased to 6 MHz (QC and QI) and 3 MHz (QT), respectively. The last 16 samples preceding the trigger are stored together with the nominally sampled data points. The processing of the event data takes one second and is enforced by the onboard software. The major software processing steps are:

- 1. Buffer read-out of channels QC, QP, QI, QT, DLA
- 2. Integer wavelet transformation of the recorded signals

- 3. Set small coefficients to zero (leads to a smooth curve after reverse transformation)
- 4. Reverse transformation with most significant coefficients
- 5. Determination of peaks, rise times, amplitudes and times at 50% of the full signal amplitude
- 6. Classification of the event and increment the appropriate counter
- 7. RICE compression of the already wavelet-transformed data
- 8. Activate the event trigger

## 1.4.1. Event classification

The classification and priorisation of the onboard data is essential for an optimal and effective data transmission. Based on a robust set of criteria, the software associates each event with an "event type". The scheme used until CDA software version 10.0 distinguished 20 event types (Tab.1.3) and was based on the experience of the Galileo dust detector team and on the calibration experiments with the CDA flight spare unit in the Heidelberg dust accelerator. However, the characteristics of ice particle impacts turned out to be not well matched by this scheme. Therefore, later flight software versions employ a more intuitive 26 event type scheme (Tab.1.4). However, it is important to note that the verbal descriptions of the event types are often misleading and should not be taken too seriously. Eventually this is because of the large variability of the signals caused by similar impacts. The event counters are grouped into 4 event classes:

class 0: noise events

class 1: test pulses

**class 2:** likely impact candidates

class 3: "clearly" identified impacts.

It cannot be stressed enough that the assigned event class is not a reliable indicator for the true nature of a registered event. The computational power of the CDA onboard computer is just not sufficient to identify reliably faint or uncharacteristic dust impacts. As an example, the majority of Jovian and Saturnian stream particle impacts were identified by the flight software as noise events (Kempf et al., 2005; Postberg et al., 2006). Despite of the limitations of the classification scheme, the event class is the main criterion for the FSW for selecting the scientifically most relevant subset of the recorded events for transmission to Earth.

Usually the available data rates are insufficient to transmit the complete raw data sets to Earth. Because such limitation are expected, the CDA flight software stores the total number of the registered event types internally and additionally transmits snapshots of the counting states every 30 seconds to Earth.

## 1.5. Transmitted CDA data

The onboard software delivers the following data types to the Cassini data system for further transmission to Earth:

- DA raw signals and event parameters including the impact ionization signals, the multiplier signal MP and the charge detector signal QP
- the event counter snapshots
- the CDA housekeeping data
- the High Rate Detector data

There are actually various possibilities, how and in which combination these data products are transmitted. For the data user this is of no relevance because the CDA ground segment repackages the received data accordingly.

## 1.6. Processing CDA data

The Cosmic Dust Analyser is the most complex and versatile dust detector employed on a spacecraft so far.Naturally, the CDA data are complex as well and there are many ways to analyze a data set. In most cases a user wants to determine the flux of cosmic dust with a specific property (e.g. larger than a given mass, being a E ring particle, or being composed of water ice) throughout a time interval.

## 1.6.1. Processing steps to derive the dust flux

The derivation of the flux involves typically the following processing steps:

- 1. Identify noise events amongst the events transmitted during the time of interest (see 3.1.1)
- 2. Identify which region of the hemispherical target (IIT or CAT) did the particles hit (see Sec. 3.1.2), because the calibration relations for IIT and CAT impacts are different (see Sec. 3.2 and 3.3)
- 3. Derive the mass and impact speed for the impact events (see Sec. 3.2 and 3.3)

- 4. Determine for CAT impacts the composition of the registered dust grains
- 5. Determine, if possible, the origin of the dust grains (e.g. from the impact parameters)
- 6. Correct the data set for incomplete data transmissions by correlating the transmitted data with the event counter data set (see Sec. 4.1)
- 7. Correct the dust impact rate for instrument dead time effects (see Sec. 4.2)
- 8. Determine the effective sensitive area to transform the impact rate into the dust flux (see Sec. 4.3)

In some cases, these steps may not be sufficient and a more extensive data analysis involving auxiliary data is unavoidable (e.g. Kempf et al. (2008)).

## 1.6.2. CDA data products to derive the dust flux

To derive the dust flux registered by CDA the user needs to have at least the following data products:

- 1. the characteristic impact ionization parameters of the individual events
- 2. the event counter data recorded by CDA during the time of question
- 3. spacecraft ephemerides (SPICE SPK) and orientation (SPICE CK) data for the time of interest
- 4. CDA position data (CDA articulation file) for the time of interest

# 2.1. Types of Instrument Data available at the PDS Node

## 2.1.1. CDA Data Processing Levels

The CDA processed data uses the Committee On Data Management And Computation (CODMAC) data level numbering system. The scientist will likely begin using level 2 or Edited Data (equivalent to NASA level 0). The data files are generated from level 1 or Raw Data which is the telemetry packets within the project specific Standard Formatted Data Unit (SFDU) record. Please refer to the next Table.

| NASA        | CODMAC               | Description                                                                                                    |
|-------------|----------------------|----------------------------------------------------------------------------------------------------|
| Packet data | Raw - Level 1        | Telemetry data stream as received at the ground station, with science and engineering data embedded.                                                                                                    |
| Level 0     | Edited - Level 2     | Instrument science data (e.g., raw voltages, counts) at full resolution, time ordered, with duplicates and transmission errors removed.                                                                                                    |
| Level 1-A   | Calibrated - Level 3 | Level 0 data that have been located in space<br>and may have been transformed (e.g., cali-<br>brated, rearranged) in a reversible manner and<br>packaged with needed ancillary and auxiliary<br>data(e.g., radiances with the calibration equa-<br>tions applied). |
| Level 1-B   | Resampled - Level 4  | Irreversibly transformed (e.g., resampled, remapped, calibrated) values of the instrument measurements (e.g., radiances, magnetic field strength).                                                                                                    |
| Level 1-C   | Derived - Level 5    | Level 1A or 1B data that have been resampled<br>and mapped onto uniform space-time grids.<br>The data are calibrated (i.e., radiometrically<br>corrected) and may have additional corrections<br>applied (e.g., terrain correction).                               |

Table 2.1.: Processing Levels for Science Data Sets

| NASA    | CODMAC            | Description                                      |
|---------|-------------------|--------------------------------------------------|
| Level 2 | Derived - Level 5 | Geophysical parameters, generally derived        |
|         |                   | from Level 1 data, and located in space and time |
|         |                   | commensurate with instrument location, point-    |
|         |                   | ing, and sampling.                               |
| Level 3 | Derived - Level 5 | Geophysical parameters mapped onto uniform       |
|         |                   | space-time grids.                                |

 Table 2.1.: Processing Levels for Science Data Sets

Right now, only NASA Level 0 and 1 data products are delivered to the PDS.

## 2.1.2. CDA PDS data products

| Product    | Product ID     | Description                                 | Sub-   |
|------------|----------------|---------------------------------------------|--------|
| Name       |                |                                             | system |
|            |                |                                             | source |
| CDA        | CDA-PNT        | J2000 Pointing vector of instrument as a    |        |
| Pointing   |                | function of time when CDA is on             |        |
| History    |                |                                             |        |
| CDA        | CDA-CAL-AREA   | The sensitive area of the CDA impact de-    | Calib. |
| Area       |                | tector (IID) and chemical analyser (CAT)    |        |
| Table      |                | is tabulated as a function of the incident  |        |
|            |                | angle with respect to the instrument axis.  |        |
| CDA        | CDA-STAT       | Cassini mission and CDA configuration,      | SC /   |
| Status     |                | tests and other events. Records are trig-   | DA /   |
| History    |                | gered by change in status affecting the     | HRD    |
|            |                | sensitivity of the different CDA instru-    |        |
|            |                | ments and mission events that may affect    |        |
|            |                | the interpretation of the data.             |        |
| Dust       | CDA_DA_IMPACTS | Detector responses and derived quantities   | DA     |
| Anal-      |                | from the Cassini dust detector as well as   |        |
| yser       |                | spacecraft geometry information for reli-   |        |
| Impacts    |                | able impacts.                               |        |
| Table      |                |                                             |        |
| CDA        | CDA-SPECTRA    | Time-of-flight mass spectra peaks for in-   | MA     |
| Spectra    |                | dividual impact events.                     |        |
| Table      |                |                                             |        |
| Individual | MS-XXXXXXX     | Time-of-flight mass spectra for individual  | MA     |
| Mass       |                | impacts, identified by their unique identi- |        |
| Spectra    |                | fier number xxxxxx                          |        |

| Product  | Product ID  | Description                                  | Sub-   |
|----------|-------------|----------------------------------------------|--------|
| Name     |             |                                              | system |
|          |             |                                              | source |
| CDA QI   | QI-XXXXXXX  | Ion signals for individual impacts, iden-    | IID    |
| Signal   |             | tified by their unique identifier number     |        |
| Table    |             | XXXXXXX                                      |        |
| CDA      | QT-XXXXXXX  | Electron signals for individual impacts,     | IID    |
| QT       |             | identified by their unique identifier num-   |        |
| Signal   |             | ber xxxxxxx                                  |        |
| Table    |             |                                              |        |
| CDA      | QC-XXXXXXX  | Electron signals for individual impacts,     | IID    |
| QC       |             | identified by their unique identifier num-   |        |
| Signal   |             | ber xxxxxxx                                  |        |
| Table    |             |                                              |        |
| CDA QP   | QP-XXXXXXX  | Induced charge signal for individual im-     | IID    |
| Signal   |             | pacts, identified by their unique identifier |        |
| Table    |             | number xxxxxx                                |        |
| CDA      | CDA-CAL-SET | Table of voltages corresponding to volt-     | Calib. |
| Settings |             | age level codes and Coulomb threshold        |        |
| Table    |             | settings.                                    |        |
| CDA      | CDA-DA-CTR  | CDA impact counter time history file.        | DA     |
| Counter  |             |                                              |        |
| Table    |             |                                              |        |

## 2.1.3. Data Unit Definition

The CDA data products delivered to the PDS are already converted into physical units such as Coulomb or Volt.

# 2.2. List of tools in the PDS used for data calibration

CDA hasn't delivered any dedicated data processing tools to the PDS yet.

## 2.3. List of tools outside the PDS

There are some standard tools useful for reading, processing, and analyzing CDA data:

• Internet software capable of performing FTP, SFTP functions, in order to down-load CDA PDS archive sets and the NAIF library.

- NAIF SPICE library for extracting spacecraft and instrument ephemeris information. The library can be integrated with your programming language of choice: C, Fortran, IDL, Matlab.
- Programming language of choice such us C, Fortran, IDL, or Matlab.
- IDL routine(s) to read a PDS archive, or write your own. We used: readPDS. The instructions for using this package can be found here.

We developed a small IDL software package for a quick-look analysis of the CDA PDS data, which is included in the Appendix E.

## 2.4. How to search the instrument data In the PDS

## 2.4.1. Introduction

Assume we have chosen Orbit 3, which contains the Enceladus encounter in 2005 on day 48. That would be a part of the following dataset (see Appendix C):

COCDA\_0007 2005-001 2005-090 331 MBytes COCDA\_0007.tar.gz

The data directory for that particular CDA dataset will look similar to the following:

```
10 % dir
total 56
drwxr-xr-x 9 amaragra amaragra 306 Aug 26 2010 .
drwxr-xr-x 4 amaragra amaragra 136 Sep 6 08:44 ..
-rw-r--r-- 1 amaragra amaragra 17200 Dec 19 2005 AAREADME.TXT
drwxr-xr-x 10 amaragra amaragra 340 Dec 27 2005 CATALOG
drwxr-xr-x 20 amaragra amaragra 680 Dec 19 2005 DATA
drwxr-xr-x 7 amaragra amaragra 238 Dec 27 2005 DOCUMENT
-rw-r--r-- 1 amaragra amaragra 1360 Dec 19 2005 ERRATA.TXT
drwxr-xr-x 7 amaragra amaragra 238 Dec 19 2005 INDEX
-rw-r--r-- 1 amaragra amaragra 3411 Aug 26 2010 VOLDESC.CAT
```

with the required PDS archive files and directories, described by CDA\_SIS\_1.2.DOC.

AAREADME.TXT file that contains an overview of the contents and structure of the volume, in which we see the rest of the contents of a typical CDA archive described in an abbreviated form:

\* FILE CONTENTS Top-level directory

|- AAREADME.TXT The File you are reading Description of known anomalies and errors |- ERRATA.TXT present on this volume. - VOLDESC.CAT A description of the contents of this volume [CATALOG] A directory containing the catalog files with information about the CDA dataset, instrument, and mission. Mission catalog file | |-MISSION.CAT Instrument host (spacecraft) catalog file | |-INSTHOST.CAT | |-CDAINST.CAT CDA instrument catalog file | |-CDADS.CAT CDA data set catalog file | |-CDAREFS.CAT Reference list catalog file Project reference list catalog file | |-PROJREF.CAT | |-DUST.CAT Target catalog file Description of files in the CATALOG directory | |-CATINFO.TXT |[INDEX] A directory containing index files for this volum | |-INDEX.TAB Index of the contents of this volume Detached label for index | |-INDEX.LBL | |-CUMINDEX.TAB Index of all volumes published to date Detached label for cumulative index | |-CUMINDEX.LBL | |-INDXINFO.TXT Description of files in the INDEX directory |[DATA] Directory containing the data products | |-DATAINFO.TXT Description of files in the DATA directory PDS label object. Description of | |-CDAAREA.LBL CDA sensitive area data. PDS table object. Sensitive area data. | |-CDAAREA.TAB | |-CDACOUNTER.LBL PDS label object. Description of CDA counter state data. | |-CDACOUNTER.TAB PDS table object. Counter state data. | |-CDAEVENT.LBL PDS label object. Description of

CDA event data. | |-CDAEVENT.TAB PDS table object. Event evaluation data. | |-CDAPOINTING.LBL PDS label object. Description of CDA pointing data. | |-CDAPOINTING.TAB PDS table object. Pointing data. | |-CDASETTINGS.LBL PDS label object. Description of CDA settings data. | |-CDASETTINGS.TAB PDS table object. Settings data. | |-CDASPECTRA.LBL PDS label object. Description of | | CDA TOF mass spectra data. | |-CDASPECTRA.TAB PDS table object. TOF mass spectra data. | |-CDASTAT.LBL PDS label object. Description of CDA status data. | |-CDASTAT.TAB PDS table object. CDA status data. | |-[QISIGNALS] Directory containing individual impact signals XXXXXXXX represents the id of each signal. | | -QI\_XXXXXXX.LBL PDS label object. Description of QI signal data. | | -QI\_XXXXXXX.TAB PDS table object. QI signal data. | |-[QTSIGNALS] Directory containing individual impact signals | | |-QT\_XXXXXXX.LBL PDS label object. Description of QT signal data. | | -QT\_XXXXXXX.TAB PDS table object. QT signal data. | |-[QCSIGNALS] Directory containing individual impact signals | | -QC\_XXXXXXX.LBL PDS label object. Description of QC signal data. | | |-QC\_XXXXXXX.TAB PDS table object. QC signal data. | |-[QPSIGNALS] Directory containing individual impact signals | | -QP\_XXXXXXX.LBL PDS label object. Description of QP signal data. | | |-QP\_XXXXXXX.TAB PDS table object. QP signal data.

| | | | -[MPSIGNALS] Directory containing individual | | | impact signals | | -MP\_XXXXXXX.LBL PDS label object. Description | of MP signal data. | | -MP\_XXXXXXX.TAB PDS table object. MP signal data. | |-[DOCUMENT] Directory containing supporting documents | |-Software Interface Specification (SIS) |-DOCINFO.TXT Description of files in the DOCUMENT directory

In this PDS CDA Archive, COCDA\\_0007, we see in DATA the following files and directories:

| icciones. |              |                            |
|-----------|--------------|----------------------------|
| 7520      | Dec 14 2005  | CDAAREA.LBL                |
| 1274      | Dec 14 2005  | CDAAREA.TAB                |
| 22880     | Dec 14 2005  | CDACOUNTER_05001_05090.LBL |
| 5830400   | Dec 14 2005  | CDACOUNTER_05001_05090.TAB |
| 44080     | Dec 14 2005  | CDAEVENTS_05001_05090.LBL  |
| 14599424  | Dec 14 2005  | CDAEVENTS_05001_05090.TAB  |
| 19120     | Dec 15 2005  | CDASETTINGS.LBL            |
| 21504     | Dec 15 2005  | CDASETTINGS.TAB            |
| 602       | Dec 19 2005  | CDASPECTRA_00001_00090.TAB |
| 68240     | Dec 19 2005  | CDASPECTRA_05001_05090.LBL |
| 23760     | Dec 14 2005  | CDASTAT_05001_05090.LBL    |
| 23110     | Dec 14 2005  | CDASTAT_05001_05090.TAB    |
| 1520      | Dec 19 2005  | DATAINFO.TXT               |
| 3053370   | Jul 8 2009   | MPSIGNALS_05001_05090      |
| 3053370   | Jul 8 2009   | QCSIGNALS_05001_05090      |
| 3053404   | Sep 13 06:35 | QISIGNALS_05001_05090      |
| 3053370   | Jul 8 2009   | QPSIGNALS_05001_05090      |
| 3053370   | Jul 8 2009   | QTSIGNALS_05001_05090      |
|           |              |                            |

where the pointing information table

| |-CDAPOINTING.LBL PDS label object. Description of | | CDA pointing data. | |-CDAPOINTING.TAB PDS table object. Pointing data. | |

is missing. This is because the orientation of the CDA boresight given in the inertial J2000 frame is given for each impact event in the PDS table CDA\_DA\_IMPACTS (column 32: DETECTOR RIGHT ASCENSION and column 33: DETECTOR DEC-LINATION).

## 2.4.2. Search methods to produce complete data set

## Types of searches

CDA is a survey instrument and does not perform target-sensitive observations. In almost all cases the only reasonable search strategy is to identify all data acquired during a time interval and to analyze the resulting data set.

## Search and navigation strategies when interfacing with the PDS index file and SPICE

NAIF SPICE provides the necessary functionality to identify CDA observation periods during which the instrument was for instance sensitive to a certain dust family. The SPICE kernels for the Cassini mission are archived in the PDS. There is a comprehensive set of SPICE tutorials available. Once the time period is known the corresponding data set is built up by scanning the CDA\_DA\_IMPACTS table for events registered during the period of interest. The end-to-end example in Section 2.5.1 explains in detail how a such a data set is compiled.

## Keywords to find specfic data

CDA hasn't delivered yet high level data products such as dust composition types or the grain origin to the PDS. Thus, there is no "specific" property for which the CDA PDS volumes can be searched.

## 2.5. End-to-end example

The work of interest to reproduce spectra in that of Postberg et al. (2008). The parameters of Cassinis crossings through Saturns ring plane considered for this work appears in Table 2 of the companion paper by Kempf et al. (2008). The UTC time tag in the Table 2 is given in the format: DOY:hh:mm, where DOY is day-of-year, hh = hour, and mm = min. In order to determine the date in which to extract the data, the spacecraft event time SCET for the target encounter, Enceladus, will be used, with the DOY from the next table column providing supplementary information. For example, in Orbit 3 Cassini crossed Saturn's ring plane on February 17, 2005, DOY 48, at 03:24 UTC.

The main figures in the Postberg et al. (2008) paper to reproduce are Figures 2a and 2b, which show typical examples of E-ring water ice spectra (Fig. 2.1). The spectra have been recorded at 2005-177T13:39:28 and 2005-177T21:25:14, respectively, which was during the ring plane crossing in orbit 10. According to Table C.1, this data is part of the COCDA\_0011 PDS delivery.

All labelled peaks are due to ions formed from water molecules. The mass in atomic mass units (amu) is labelled below the molecular species. The hydronium ion  $\rm H_3O^+$ 

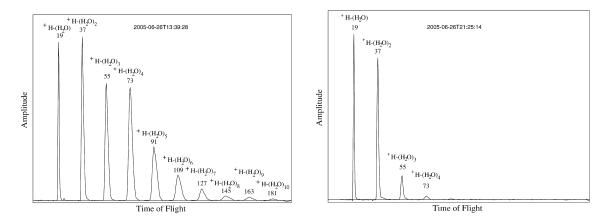

**Figure 2.1.:** Figures 2a and 2b from Postberg et al. (2008), which will be reproduced in this end-to-end example.

with a mass of 19 amu is followed by a sequence of cluster ions of the form  $(H2O)_xH^+$ with 18 amu gaps in between. Both impacts have similar total ion yields and amplitudes. Different impact conditions lead to a different appearance of water clusters e.g. high energy densities preferably lead to short clusters. The spectrum amplitude has been slightly smoothed. The CDA Multiplier signal MP constitutes the time-offlight mass spectrum of the impact plasma generated by the dust particle impact (see Section 1.1.2). Thus, to reproduce the results of the Postberg et al. (2008) paper the user needs to find and analyze the CDA MP signals contained in the CDA PDS volume COCDA\_0011.

The analysis of the Postberg et al. (2008) paper is based on CDA mass spectra obtained during the Cassini ring plane crossings 3, 4, 7, 8, 9, 10, 11 and 20. The crossing duration was assumed to be  $\pm 30$  minutes around the ring crossing times given in Kempf et al. (2008). The initial dataset is based on all transmitted data identified as impacts on the CAT (see Section 3.1.2). From this data set, only spectra of a compression factor 2 or less with at least two distinct mass lines were selected. The information about the impact site is given in the CDA PDS table CDA\_DA\_IMPACTS (column 15: TARGET FLAG), while the compression factor of the mass spectrum in question is given in the CDA PDS table CDA-STAT (column 18: MP SHRINKING).

# 2.5.1. Step by step instructions for gathering complete dataset

• From the PDS Archive: http://sbn.psi.edu/pds/

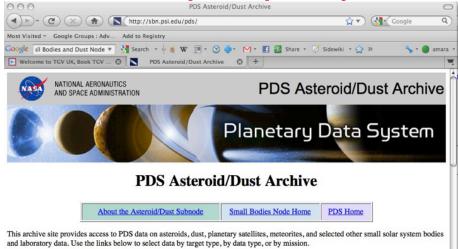

- Click on All Dust Data
- Select data by mission: Cassini Cosmic Dust Analyzer (CDA)
- •
- Once one has the orbit and a UTC time for the data of interest, one can note the year and any other general timing information from the file stored in the PDS.
- Download the desired data by clicking on the file containing the time period of interest and save it to your desired location on your computer. The data are stored in gzipped and tared files. For example, Orbit 10, which contains the ring plane crossing at day 2005-177, would be a part of the dataset COCDA\_0011.tar.gz
- gunzip the file: gunzip COCDA\_0011.tar.gz
- tar-extract it: tar -xvf COCDA\_0011.tar
- Load the table CDAEVENTS\\_05001\\_05090.TAB, which is of the object type CDA\_DA\_IMPACT and is stored in the DATA directory, into your preferred data processing software such as IDL. Here we use the IDL package pds\_read\_table.pro, which can be found in the appendix of this document:

 $|| ev = pds_read_table('DATA/CDAEVENTS_05091_05181.LBL')$ 

Now, the structure array ev contains the content of the events table, where the structure tag names correspond to the names of the PDS table columns.

• Compute the Julian Day start and end time of the period in question (using e.g. the IDL function JULDAY) and identify all events (i.e. rows), which event time lies within the desired time range. As an example, the the list of events registered by CDA  $\pm 30$  minutes around the ring plane crossing in orbit 10 can be obtained by the following procedure:

```
 | jd0 = pds_utc2jd('2005-177T13:29:00') - 30.D/1440.D 
 | jd0 = pds_utc2jd('2005-177T13:29:00') + 30.D/1440.D 
 | iSet = WHERE(ev.EVENT_JULIAN_DATE GE jd0 AND 
 | ev.EVENT_JULIAN_DATE LE jd1, nSet),
```

resulting in a list of 357 events. To compile a data set, which only includes CAT impacts ("mass spectra"), do:

```
1 jd0 = pds_utc2jd('2005-177T13:29:00') - 30.D/1440.D
2 jd0 = pds_utc2jd('2005-177T13:29:00') + 30.D/1440.D
3 iSet = WHERE(ev.EVENT_JULIAN_DATE GE jd0 AND $
4 ev.EVENT_JULIAN_DATE LE jd1 AND $
5 ev.TARGET_FLAG EQ 9, nSet)
```

which results in an empty data set. It turns out that the calibration of the data was not finished at the time of the PDS delivery (indicated by the fact that the TARGET FLAG column of all events is set to the "missing data" value 9. The CDA events corresponding with the 2 spectra in the Postberg et al. (2008) paper are found by doing:

• Compile a list of the IMPACT EVENT IDs of those events:

 $|i| id = ev[iSet].IMPACT_EVENT_ID$ 

The IDs of the 2 spectra in the Postberg et al. (2008) paper are obtained by:

```
1 idSpec1 = ev[iSpec1]
2 idSpec2 = ev[iSpec2]
```

The IDs are found to be 368774 and 370056.

• Load the multiplier signal tables (Product ID MP-XXXXXX) for the selected events from the DATA/MPSIGNALS\_MPSIGNALS\_05091\_05181. There is one MP signal table for each event. The table name is composed of the prefix MPSIGNALS\_ and the IMPACT EVENT ID. To read in the MP signals of the 2 spectra do:

```
1 mp1 = 'DATA/MPSIGNALS_05091_05181/MP_' + $
2 STRING(idSpec1, FORMAT = '(108)') + '.LBL'
3 mp2 = 'DATA/MPSIGNALS_05091_05181/MP_' + $
4 STRING(idSpec2, FORMAT = '(108)') + '.LBL'
5 spec1 = pds_read_table(mp1)
6 spec2 = pds_read_table(mp2)
```

• The second column of a MP-XXXXXX table contains the ion flight times relative to the event trigger time and the second column is the MP amplitude in V. Now, the time-of-flight spectrum is available for further analysis by the user. As an example to plot the first spectrum of the Postberg et al. (2008) paper do:

```
|PLOT, spec1.offset_time, spec1.amplitude, XRANGE = [0., 6.0]
```

resulting in

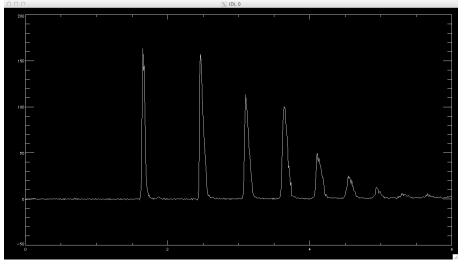

Note that the spectra amplitudes in the Postberg et al. (2008) paper are plotted logarithmically.

# 2.6. List of key problems and troubleshooting methods

• CDA PDS tables sometimes have invalid entries. These problems should be fixed when updated data products are redelivered to the PDS.

- The current design of the CDA PDS data structure leads to a very large number of tables (easily around a million tables per volume). This not only causes very long computer times for untaring the volumes but also too ineffective data handling. The design of the waveform tables should be changed to PDS stream objects.
- The CDA SIS 1.2 does not reflect exactly the current architecture of the data volumes.

## 3. Mass and speed calibration of individual dust impacts

## 3.1. Identification of the dust impact site

## 3.1.1. Criteria for a genuine dust impact

A measurement is often triggered by effects not associated with a dust impact. Through extensive calibration experiments with the CDA flight spare unit in the Heidelberg dust accelerator, the following criteria for identifying genuine impacts were established:

- Since an impact plasma is electrically neutral, a dust impact must be accompanied by at least one target signal (q<sub>QC</sub> > 0 or q<sub>QT</sub> > 0) and an ion grid signal (q<sub>QI</sub> > 0). Note that the later criterion does not imply a non-zero multiplier signal, i.e. U<sup>(MP)</sup> ≥ 0.
- The efficiency of collecting ions at the ion grid is generally smaller than the efficiency of collecting electrons at the impact target, i.e.  $q_{QC} + q_{QT} \approx 3...20 q_{QI}$ .
- Electrons are collected at their point of origin while the plasma ions have to move to the ion grid (distance 229 mm). Therefore, the maximum amplitude of at least one of the target signals has to be established before the maximum of the ion grid signal, i.e.  $\min(t_{100\%}^{(QC)}, t_{100\%}^{(QT)}) < t_{100\%}^{(QI)})$ .
- Plasma ions escaping the instrument frequently cause very strong positive QP signals after the trigger instant. Thus,  $\min(t_{100\%}^{(QC)}, t_{100\%}^{(QT)}) < t(\max(QP))$  is a useful indicator for an impact on the DA target. On the other hand, a strong rise of the QP before the trigger instant is caused by impacts onto one of the QP entrance grids.
- A clear TOF line spectrum indicates a dust impact on the CAT

(Kempf et al., 2004).

## 3.1.2. Identification of the impact site

Due to the accelerator grid in front of the inner target, impacts onto the CAT cause signals different from those generated by IIT impacts. Furthermore, the calibration

#### 3. Mass and speed calibration of individual dust impacts

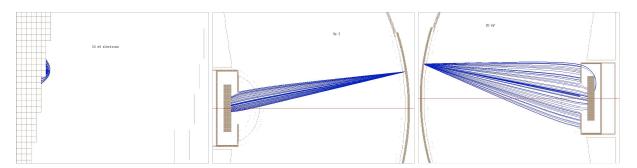

**Figure 3.1.:** Numerical simulation of the propagation of electrons and positively charged ions for an impact on the CAT. Left: propagation of 30 eV plasma electrons; Middle: propagtion of 3 eV ions; Right: propagation of 30 eV ions. Note that most of the positive plasma ions are collected at either the ion grid or the multiplier. From Grün et al. (2002).

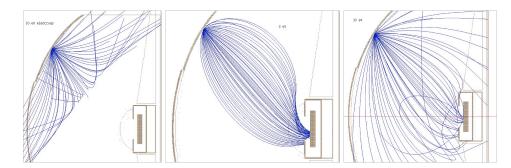

**Figure 3.2.:** Numerical simulation of the propagation of electrons and positively charged ions for an impact onto the IIT. Left: propagation of 30 eV plasma electrons; Middle: propagation of 3 eV ions; Right: propagation of 30 eV ions. Note that the efficiency of collecting plasma ions at either the ion grid or the multiplier is much less than for an impact on the CAT. From Grün et al. (2002).

relations are not applicable for impacts onto the instrument walls or onto the entrance grids. Thus, the identification of the impact location is crucial for estimating the mass and speed of the impactor reliably. This is achieved by two methods: one approach is to relate the flight data to calibration measurements performed with the dust accelerator in Heidelberg (Göller and Grün, 1989; Srama, 2000; Stübig, 2002; Srama, 2010). Another powerful way to investigate the instrument response onto the impact location is to simulate numerically the propagation of the plasma constituents within the instrument. Grün et al. (2002) studied the propagation of typical plasma constituents using the SIMION software package, which allows one to model complex field geometries (see Fig. 3.1-3.3).

Based on the results of these two methods the dependence of the impact signals on the impact location can be characterised as follows: regardless of the impact location,

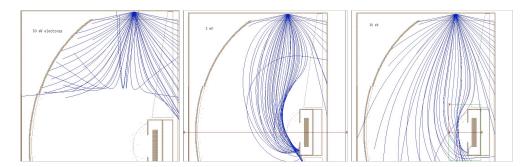

**Figure 3.3.:** Numerical simulation of the propagation of electrons and positively charged ions for an impact onto the inner wall of the instrument. Left: propagation of 30 eV plasma electrons; Middle: propagation of 3 eV ions; Right: propagation of 30 eV ions. Note that the efficiency of collecting plasma electrons and ions is much less than for target impacts. From Grün et al. (2002).

the DA signals rise as long as charges are available. After that, the amplifiers start to discharge, and thus their amplitudes decline as  $\sim \exp(-t/\tau)$ , with  $\tau$  being the time constant of the respective amplifier.

The amplitude measured at the target hit by the particle (IIT or CAT) is usually significantly larger than the complementary target signal. Due to the acceleration grid in front of the CA target, impact plasmas generated there are separated much faster than impact plasmas formed on the IIT. Thus, impacts onto the CA target are characterised by small rise times. The efficiency of collecting plasma ions at the ion grid is higher for CAT impacts than for IIT impacts (CAT:  $q_{QC}/q_{QI} \sim 3...6$ , IID:  $q_{QT}/q_{QI} \sim 6...12$ , see also Fig. 3.1 and 3.2). Furthermore, impacts on the CA target lead to a TOF line spectrum unless the particle hits the CAG. Since the transmission of the acceleration grid is 68%, one third of the impacts within the CA field-of-view will occur on the CAG. Such impacts cause a short negative QT feature shortly after the instant of impact and do not lead to a TOF spectrum. In what follows, impacts onto the CA target are called CAT impacts, while impacts onto the CA grid are called CAG impacts.

As said before, the site of impact needs to be known to employ the correct set of calibration relations for determining the impact speed and dust mass. The set of criteria for identifying the impact target are:

- A clear TOF line spectrum indicates a dust impact on the CAT
- In most cases the larger fraction of the total (negative) impact charge is released on the target stroke by the dust grain, i.e.  $q_{QT} > q_{QC}$  implies an IIT impact
- CAT impacts typically have charge yield ratios of  $q_{OC}/q_{OI} \sim 3...6$
- IIT impacts typically have charge yield ratios of  $q_{QT}/q_{QI} \sim 6...12$

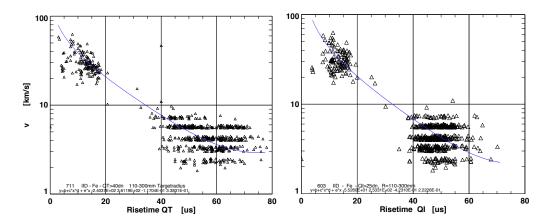

Figure 3.4.: Dependence of the signal rise time on the dust impact speed for iron particle impacts on the IIT. The blue lines show the fits to the data using the speed calibration functions Eqs. (3.2) and (3.1). Left: Rise time of the electron charge monitored by the QT electrode. Right: Rise time of the ion charge monitored by the QI electrode. The banded structure of the calibration data is a consequence of the dust accelerator's Particle Selection Unit (PSU), which allows the experimenter to investigate dust impacts within a narrow impact speed range.

• CAT impacts typically have very short rise times ( $t_{QC} < 10 \mu s$ ,  $t_{QI} < 10 \mu s$ ) even at low impact speeds

Note that this set of criteria is not always conclusive. In particular, energetic impacts (fast impacts of large dust grains) we cause strong crosstalk between the amplifiers. Hypervelocity impacts of nano grains may only produce a faint QI signal and a very faint mass spectrum showing a single mass line. On the other hand, impact ejecta may strike the CAT and produce a mass spectrum although the primary impact happened on the IIT.

## 3.2. Determination of the impact speed

The determination of the dust impact speed from the properties of the produced impact plasma is rather inaccurate. The dust impact generates a primary charge signal (electrons and ions of the primary impact plasma) and a secondary charge signal due to secondary impacts of fragments and ejecta produced by the primary impact. The ejecta have speeds of a few km s<sup>-1</sup> and a broad emission angle. The impact plasma of the primary and secondary impacts are collected by the electrodes attached to the impact target. The faster the dust impact, the more primary charge is generated, corresponding to a more rapid increase of the total impact charge collected at the target. This fact constitutes the basic principle of speed calibration of impact ionisation detectors. The evolution time of the impact plasma is characterized by the rise time  $t_r$ ,

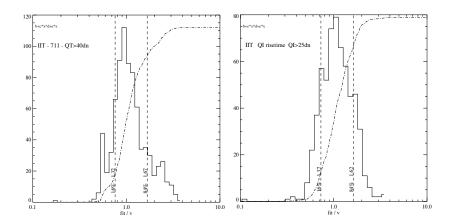

Figure 3.5.: Distribution of the speed calibration error factors, defined as the ratio between the true impact velocity and the velocity derived via Eqs. (3.2) or (3.1). Left: Error factor distribution for speeds derived from the QT signals. Right: Error factor distribution for speeds derived from the QI signals.

which is defined as the time between 10% and 90% of the signal amplitude.

Srama (2010) performed extensive calibration campaigns with the CDA flight spare unit using iron grains in the Heidelberg accelerator facility. Fig. 3.4 shows the dependence of the rise time (determined for both, the electron charge measured by the QT electrode and the ion charge measured by the QI electrode) on the impact speed. The apparent lack of impact data with speeds between 10 and  $16 \text{km s}^{-1}$  is because of the fact that electrostatic dust accelerators are very inefficient to provide large fast dust particles. However, the two data point clouds are also at least partially due to the physics of hypervelocity impacts, because slow impacts produce small amount of primary impact plasma (corresponding to long rise times), while fast impacts produce a large primary impact charge (short rise times).

The best fit to the speed calibration data shown in Fig. 3.4 is

$$v_{QI} = -55 + 253t_{QI}^{-0.423} + 0.222t_{QI} \tag{3.1}$$

$$v_{QT} = -240 + 361t_{OT}^{-0.117} + 0.338t_{QT}, \qquad (3.2)$$

with  $t_r$  in  $\mu$ s and  $v_d$  in km s<sup>-1</sup> (Srama, 2010). The logarithmic ratios  $e_v$  of the true impact speeds  $v_{true}$  and the speed estimates derived from the plasma rise time are normal distributed (see Fig. 3.5), i.e.  $N(\ln e_v) = 1/\sigma_v \sqrt{2\pi} \exp(-\frac{1}{2}(\ln e_v/\sigma_v)^2)$ ). This implies that the accuracy of the rise time method is described best by an error factor  $\Delta_v = e^{\sigma_v}$ . This means that 68% of the speed estimates lie within the interval  $\{v_{true}/\Delta_v, v_{true} \cdot \Delta_v\}$ . The error factor of the rise time method is  $\Delta_v \approx 1.6$ . In principle, the accuracy of the speed estimates derived from the QT and QI signals are comparable, and one

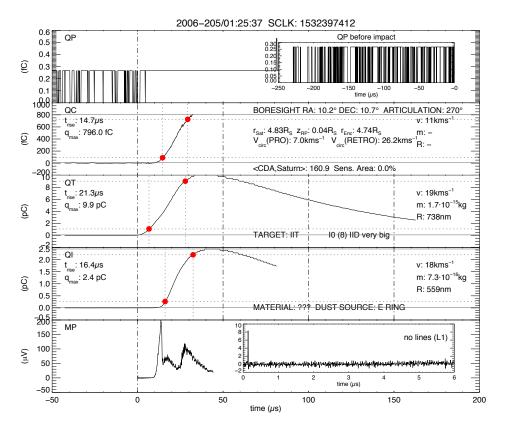

**Figure 3.6.:** Typical example for an impact onto the IIT. The red dots mark the times at 10% and 90% of the maximum amplitude, respectively.

may therefore arrive at the conclusion that the speed calibration should be based on a weighted average of  $v_{QI}$  and  $v_{QI}$ . However, this approach leads to less accurate speed estimates because the resulting error factor is  $(\Delta_v)^2 \approx 2.6$ . We consider it to be good practice to base the speed calibration on the QI signal.

Sometimes, more accurate impact speed estimates are available, such as speeds derived from the QP signal or from the appearance of a mass spectrum. For data obtained in dust-rich environments such as Saturn's E ring, the impact speed of particles moving in circular Keplerian orbit is often a better estimator for the true impact speed than speeds derived from the signal rise times.

### 3.2.1. Example case

Fig. 3.6 shows a typical example of an impact of a E ring particle onto the IIT obtained in 2006. The particle has been detected at a radial distance to Saturn of  $4.74R_S$ (Saturn's radius  $R_S = 60330$ km). At this distance, the impact speed of a ring particle moving in a prograde, circular Keplerian orbit is  $v_d = 7.0$ km s<sup>-1</sup>, while the speed of a grain moving in a retrograde, circular is  $v_d = 26.2$ km s<sup>-1</sup>. Impact speeds of eccentric

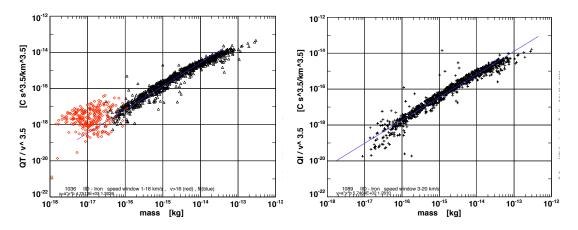

**Figure 3.7.:** Dependence of the impact speed-weighted charge yield  $q/v_d^{3.5}$  on the impactor's mass for iron particle impacts on the IIT. The red symbols mark impacts faster than  $16 \text{km s}^{-1}$ . The blue lines show the fits to the data using the mass calibration functions Eqs. (3.3) and (3.4). Left:  $q_{QT}/v_d^{3.5}$  versus  $m_d$  Right:  $q_{QI}/v_d^{3.5}$  versus  $m_d$ 

grains may be significantly faster or slower than the given values.

The shown set of signals fulfills the requirements for an impact onto the IID (see 3.1.2). The multiplier signal doesn't show a TOF spectrum characteristic for an impact onto the CAT. Furthermore,  $q_{QT} \gg q_{QC}$  implies that most of the impact charge has been produced on the IIT, while the small amount of impact plasma released on the CAT is due to impact ejecta. The ratio between the electron and ion charge yield of  $\approx 4.4$  is rather low but not inconsistent with an IIT impact.

The rise time is defined as the time interval between 10% and 90% of a channel's amplitude. For the impact considered here the rise times are  $t_{QI} = 16.4 \,\mu\text{s}$ ,  $t_{QC} = 14.7 \,\mu\text{s}$ , and  $t_{QT} = 21.3 \,\mu\text{s}$ . Using the calibration relations (3.1) and (3.2), the impact speed is found to be  $\log(v_{QI}) = \log(18 \,\text{km s}^{-1}) \pm \log(1.6)$  and  $\log(v_{QT}) = \log(19 \,\text{km s}^{-1}) \pm \log(1.6)$ , respectively. This means that the 1- $\sigma$  interval for the impact speed is about  $11 \,\text{km s}^{-1} \le v_d \le 29 \,\text{km s}^{-1}$ .

Obviously, the derived impact speed is not compatible with a ring particle moving in a circular orbit. However, because of the instrument's orientation at the time of impact, the event cannot be due to a retrograde ring particle. Thus, the impact is most likely due to a particle moving in an eccentric prograde orbit, detected close to its pericenter.

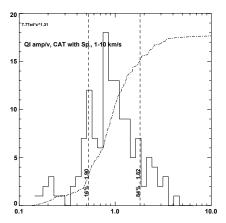

**Figure 3.8.:** Distribution of the mass calibration error factors, defined as the ratio between the true dust mass and the mass derived via Eq. (3.4) from the QI charge yield (using the correct impact speed).

### 3.3. Determination of the impactor mass

The relationship between the impact charge q, the dust speed  $v_d$  and the dust mass  $m_d$  is well studied and the basis of the CDA mass determination. The larger the dust grain the more impact charge is generated. Furthermore, the faster the impact speed, the greater is the impact charge. Usually, the charge yield scales linearly with the dust mass; whereas the dependence on the impact speed is much steeper than the speed dependence of the grain's kinetic energy. The typical exponent b of the speed dependence of the impact charge is about 3.5. For this reason, impact calibration data are traditionally plotted as  $m_d$  versus  $q/v_d^{3.5}$  (Fig. 3.7). The best fit to the calibration data is

$$q_{QT} = 4751 m_d^{1.3} v_d^{3.5}$$
 or  $m_d = \frac{q_{QT}^{0.769}}{672 v_d^{2.69}}$  (3.3)

$$q_{QI} = 575 m_d^{1.28} v_d^{3.5} \text{ or } m_d = \frac{q_{QI}^{0.781}}{143 v_d^{2.73}}$$
 (3.4)

for impacts onto the IIT, where the speeds and masses are given in km s<sup>-1</sup> and kg, respectively. The calibration data clearly supports the  $v_d^{3.5}$  dependence of the impact charge. However, it has to be noted that only impacts slower than 20km s<sup>-1</sup> have been considered here. Higher impact speeds do not comply with the fits given by (3.3) and (3.4). Stübig (2002) found speed exponents of only 2 for higher impact speeds.

The error statistics of the mass calibration is very similar to the statistics of the speed calibration (see Sec. 3.2). Here the distribution of the logarithmic ratios between the true impactor mass  $m_{true}$  and the mass estimates derived from the impact charge matches a normal distribution as well. Srama (2010) determined the error factor of the

CDA mass calibration as  $\Delta_m \approx 1.8$ . Note that  $\Delta_m$  is the mass error factor for impacts for which the impact speed is known. In fact, the mass error factor is  $\Delta_{m,v} = \Delta_m \Delta_v^{3.5} \approx 9.3$ , if the impact speed has been derived from the plasma rise time.

### 3.3.1. Example case

As example we return to the dust impact we already considered in Sec. 3.2. The wave forms of the plasma signals are shown in Fig. 3.6. The plasma charge yields are  $q_{QT} =$ 9.9pC and  $q_{QI} = 2.4$ pC. We already estimated the impact speed to be about 18km s<sup>-1</sup>. Using Eqs. (3.3) and (3.4) and assume that  $v_d = 18$ km s<sup>-1</sup> we find that  $m_{QT} = 1.7 \cdot 10^{-15}$ kg and  $m_{QI} = 7.3 \cdot 10^{-16}$ kg. Because we used a rise time speed estimate the 1- $\sigma$ intervals for the dust mass are  $1.7 \cdot 10^{-16}$ kg  $\leq m_{QT} \leq 1.7 \cdot 10^{-14}$ kg and  $7.3 \cdot 10^{-17}$ kg  $\leq m_{QT} \leq 7.3 \cdot 10^{-15}$ kg, respectively. Obviously, the two mass estimates are consistent. Note that the dust size can be estimated much more accurately. Assuming spherical water ice particles one finds that  $s_{QI} \approx 560$  nm with an error factor of  $\Delta_{m,r}^{1/3} \approx 2.1$ .

### 4.1. Correction for incomplete data sets

Usually the data rates are sufficient to transmit the complete raw data sets to Earth. As described in Section 1.4, the CDA flight software associates each event registered by the instrument with an "event type" and transmits every 32 seconds snapshots of the counting states to the Earth . To determine the number of dust impacts registered by CDA during two successive counter snapshots, the counter states need to be correlated with the properties of the impactors derived from the incompletely transmitted raw data. To this aim, for each transmitted event the mass  $m_d$  and impact speed  $v_d$  is derived as described in Sections 3.2 and 3.3.

Now, let  $N_c(t)$  the number of events of type *c* detected during two consecutive counter snapshots at *t* and  $t + \Delta t$ ,  $N_c^t(t)$  the number of transmitted *c*-type events, and  $N_c^t(t, m_d)$ the number of transmitted *c*-type events caused by impactors of mass  $m_d$ . Then, the number of impacts of grains of this mass is approximately

$$N(t,m_d) \approx \sum_{c=1}^{26} w_c(t,m_d) N_c^t(t,m_d),$$
(4.1)

where

$$w_c(t) = \begin{cases} \frac{N_c(t)}{N_c^t(t)} & : N_c^t(t) > 0\\ 0 & : N_c^t(t) = 0 \end{cases}$$
(4.2)

is the transmission correction factor.

### 4.1.1. Example case

As an example let us consider data obtained during the third Rhea flyby in 2011. Tab. 4.1 shows 4 consecutive counter snapshots together with the number of transmitted events caused by dust impacts onto the IIT which produced an ion impact charge  $q_{QI} \ge 300$  fC. The flight software associated those events with 7 event types (I0, I1, I2, I3, I4, I5, and W1; the event type definitions are given in Tab. 1.4). It is important to understand that this fact does not imply that this group of event types only contains events by the impactor type considered in this example. It should also be understood

**Table 4.1.:** Snapshots  $N_c$  of the CDA event type counters listed together with the number  $N_c^t$  of transmitted events caused by IIT impacts with  $q_{QI} \ge 300$  fC and the corresponding transmission correction factor  $w_c$ . Shown are 4 consecutive snapshots recorded between 2011-011/04:45:11 and 2011-011/04:49:27; the time increment is 64 s. Event counters which did not increased during the time interval shown here are not included. The bottom row gives the estimated number  $N(t) = \sum N_c(t)w_c(t)$  of IIT events fulfilling the condition  $q_{OI} \ge 300$  fC.

|    |    |       | 04:45   | :11            | 0     | 04:46   | :15            | (     | )4:47   | :19            | 0     | 04:48   | :23            |
|----|----|-------|---------|----------------|-------|---------|----------------|-------|---------|----------------|-------|---------|----------------|
| c  |    | $N_c$ | $N_c^t$ | W <sub>c</sub> | $N_c$ | $N_c^t$ | W <sub>c</sub> | $N_c$ | $N_c^t$ | W <sub>C</sub> | $N_c$ | $N_c^t$ | W <sub>c</sub> |
| 8  | IO | 0     | 0       | 0.00           | 0     | 1       | 0.00           | 1     | 0       | 0.00           | 1     | 0       | 0.00           |
| 9  | I1 | 0     | 0       | 0.00           | 0     | 0       | 0.00           | 1     | 0       | 0.00           | 1     | 0       | 0.00           |
| 10 | I2 | 2     | 2       | 1.00           | 3     | 0       | 0.00           | 2     | 1       | 2.00           | 0     | 0       | 0.00           |
| 11 | I4 | 11    | 1       | 11.00          | 13    | 2       | 6.50           | 11    | 2       | 5.50           | 9     | 4       | 2.25           |
| 12 | I5 | 0     | 0       | 0.00           | 3     | 1       | 3.00           | 3     | 0       | 0.00           | 1     | 0       | 0.00           |
| 17 | I3 | 2     | 2       | 1.00           | 2     | 2       | 1.00           | 3     | 3       | 1.00           | 2     | 2       | 1.00           |
| 21 | W1 | 5     | 5       | 1.00           | 3     | 3       | 1.00           | 5     | 5       | 1.00           | 3     | 3       | 1.00           |
| N  |    |       | 20      |                |       | 21      |                |       | 21      |                |       | 14      |                |

that the event type assigned by the flight software can be misleading. As an example, the instrument registered during the time interval considered here not a single wall impact despite the 19 "wall impact events" reported by the counter W1.

The last row of Tab. 4.1 gives the estimated number N(t) of IIT events with  $q_{QI} \ge$  300fC calculated using (4.1).

## 4.2. Dead time correction of the impact rate

When a DA measurement is triggered by either a noise event or by a genuine impact, the instrument cannot respond to another trigger until it finalises its data processing. The time needed for measurement is controlled by real time interrupts (RTIs) broad-casted eight times per second, at constant intervals, on the spacecraft bus. Once it starts a measurement cycle, the DA becomes sensitive again only after receiving eight RTIs (see Fig. 4.1). Thus, the instrument dead time ranges between

$$\tau_{min} = 7\Delta \leq \tau \leq 8\Delta = \tau_{max},$$

where  $\Delta = 1/8$  s, and  $\tau_{min}$  and  $\tau_{max}$  are the minimum and the maximum dead time. As a consequence of the finite instrument response time to an event trigger, the registered number of events N(T) throughout the time interval T is mostly smaller than the true number of impacts.

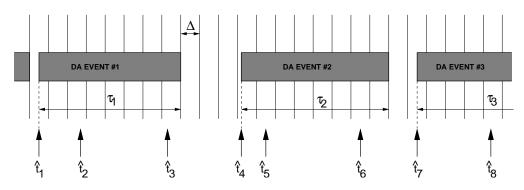

**Figure 4.1.:** Visualisation of the DA response to dust impacts. Vertical lines mark the RTI synchronisation pulses with the period  $\Delta$ , while arrows indicate a possible realisation of a dust impact time sequence. Once the DA is triggered by an impact the instrument is insensitive to dust impacts for at least 7 RTI cycles. Here, only the impacts at  $\hat{t}_1$ ,  $\hat{t}_4$ , and  $\hat{t}_7$  were registered, i.e. the number of detected events is N = 3 although the instrument experiences 8 event triggers during the shown time interval *T* caused by a Poisson process with the average event rate r = 8/T.

The effect of the instrument dead time on the number of registered events can be estimated from the rate-dependent statistics of the dead time  $\tau$ . Kempf (2008) found that the expectation value and the variance of the deadtime are

$$\bar{\tau}(r) = \tau_{max} - r^{-1} + \Delta \left( e^{r\Delta} - 1 \right)^{-1}$$
(4.3)

and

$$\sigma_{\tau}^{2}(r) = r^{-2} - \Delta^{2} e^{r\Delta} \left( e^{r\Delta} - 1 \right)^{-2}.$$
(4.4)

Fig. 4.2 shows  $\bar{\tau}$  for impact rates between 1 and 5000 impacts per minute. At very small rates  $r, \bar{\tau} \sim \tau_m - \Delta/2 = 7.5\Delta$  and  $\sigma_{\tau}^2 \sim \Delta/12$ . At large rates,  $\bar{\tau}(r) \sim \tau_{max} - r^{-1}$  and  $\sigma_{\tau}^2 \sim r^{-2} - \Delta^2 e^{-\Delta r}$ , implying that on average the instrument is re-triggered after the mean time interval between two events. Note also that  $\bar{\tau}$  asymptotically approaches its maximum value  $\tau_{max}$  as the impact rate increases. The most probable impact rate corresponding with *N* impacts detected by the DA throughout *T* is then

$$\mu_r(N) = \Delta^{-1} \ln \left( \frac{T - N \tau_{min}}{T - N \tau_{max}} \right) \quad \text{with } N < T / \tau_{max}. \tag{4.5}$$

The instrument will be saturated, if the impact rate exceeds

$$\mu_{r_{max}}(T) \approx \Delta^{-1} \ln \left( \frac{T \Delta + \tau_{min} \tau_{max}}{\tau_{max}^2} \right).$$
(4.6)

However, because  $\mu_{rmax}(T)$  increases with the "time bin" *T*, the time grid can always be chosen such that  $\mu_r(N) < \mu_{rmax}(T)$ .

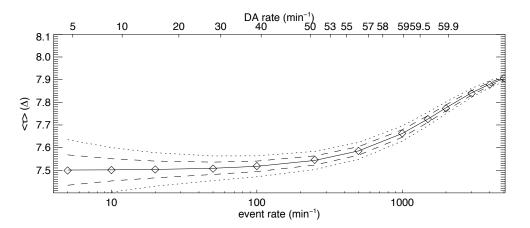

**Figure 4.2.:** Mean dead time (Eq. (4.3)) plotted against the true event rate as well as against the DA rate. The mean deviation  $\sigma_{\tau}(r,T)$  from  $\bar{\tau}$  is shown as well (dotted lines: T = 1 min measurement, broken lines; T = 4 min). The diamonds are values derived from MC simulations. From (Kempf et al., 2008).

### 4.2.1. Example

As an example we consider DA data taken during a traversal of Cassini through Saturn's E ring on 2005-177 13:29 UTC (Fig. 4.3). The spacecraft pierced the ring plane at a radial distance to Saturn of  $3.94R_S$  (Saturn radius  $R_S = 60330$ km). Because the ring plane crossing was very steep, the rate profile should resemble the Gaussian vertical profile of the E ring. The uppermost panel of Fig. 6 shows the total number of DA events registered within 64s as function of the time. N was almost continuously only slightly smaller than the maximum event number  $N_{max} = 64$ . There is no apparent indication for a Gaussian rate profile. However, after performing the dead time correction as described in this section a pronounced profile shows up (see Fig. 4.3 b-e). On short observation time scales the instrument was frequently saturated (saturation periods are marked by shaded areas). On longer time scales the saturation periods vanish and the rate curve becomes smoother. Note that for T = 264 s (Fig. 4.3 d) only one saturation period remained which coincides with the time of the ring plane crossing.

The comparison between rates derived for different time scales provides a powerful criterion for discriminating between rate features caused by spatial and temporal fluctuations of the dust environment and genuine features. Note that it was implicitly assumed that the mean impact rate onto the DA is constant throughout the observation period T. In this case the rates derived on a shorter time scale must lie within the variation range of the rate derived on the longer time scale, i.e.:

$$\mu_r(T,t) - \sigma_r(T,t) \le \mu_r(T',t') \le \mu_r(T,t) + \sigma_r(T,t) \quad \text{with} t \le t' \le t + T.$$

A violation of this condition means that variations of  $\mu_r(T',t')$  throughout the interval T cannot be attributed to Poissonian fluctuations of the rate around the expectation

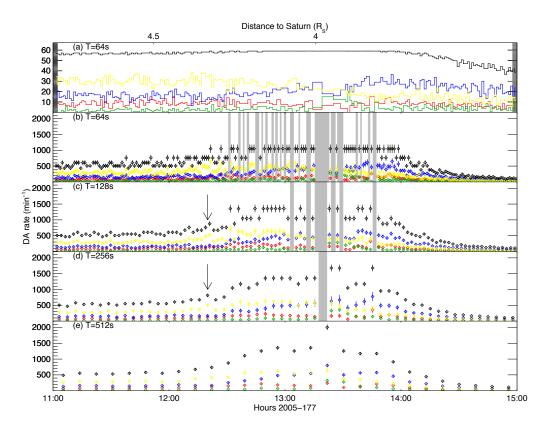

**Figure 4.3.:** DA impact rate measured around the ring plane crossing on 2005-177 13:29 UTC plotted for different values of T and corrected for dead time effects. For comparison, the uppermost panel displays the uncorrected DA rate. In each panel the total impact rate (black), the rate of big target impacts (blue), the rate of small target impacts (red), the wall impact rate (green), and the rate of noise events (yellow) are shown. Grey areas mark periods when the total number of events N detected within T equals  $T \cdot 1$  sec.

value  $\mu_r(T)$ . As an example the feature marked in Fig. 4.3 is caused by an genuine variation of the dust density on a time scale of ~ 256s corresponding with a spatial scale of 4200km.

## 4.3. Sensitive Area

The effective sensitive area of CDA depends on the orientation of the impact target to the direction of the dust flux. Srama (2010) performed Monte Carlo simulations to determine the dependence of the sensitive area of the IIT, CAT, and the inner walls on the dust incidence angle  $\theta$ . The sensitivity decreases for increasing incidence angles. The CAT does not detect any impacts with incidence angles larger than  $\pm 28^{\circ}$  and the maximum incidence angle for ITT impacts is  $\pm 45^{\circ}$ . These limits are due to the

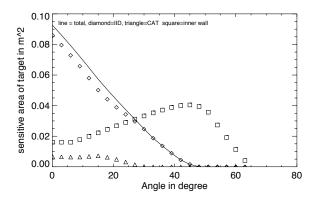

Figure 4.4.: Dependence of the detector's sensitive area on the dust incidence angle  $\theta$ . Shown is the sensitivity of the IIT ( $\diamond$ ), CAT ( $\triangle$ ), and the multiplier housing ( $\Box$ ).

shielding by the side walls of the detector cone. The simulations took the obscuration of the multiplier housing and struts into account. This explains why the CAT sensitivity is not maximum for normal incidence ( $\theta = 0^{\circ}$ ). The tabulated simulation data shown in Fig. 4.4 allow the user to compute for a known (or assumed) dust impact angle to compute the instrument's sensitive area.

## **Bibliography**

- Auer, S., 1975. Two high resolution velocity vector analyzers for cosmic dust particles. Rev. Sci. Instrum. 46, 127–135.
- Auer, S., 2001. Instrumentation, in: Grün, E., Gustafson, B., Dermott, S., Fechtig., H. (Eds.), Interplanetary Dust. Springer, pp. 387–438.
- Auer, S., Grün, E., Srama, R., Kempf, S., Auer, R., 2002. The charge and velocity detector of the Cosmic Dust Analyser on Cassini. Planet. Space Sci. 50, 773–779.
- Eichhorn, G., 1978. Primary velocity dependence of impact ejecta parameters. Planet. Space Sci. 26, 469–471.
- Göller, J.R., Grün, E., 1989. Calibration of the Galileo/Ulysses dust detectors with different projectile materials and at varying impact angles. Planet. Space Sci. 37, 1197–1206.
- Grün, E., Fechtig, H., Hanner, M.S., Kissel, J., Lindblad, B.A., Linkert, D., Maas, D., Morfill, G.E., Zook, H.A., 1992a. The Galileo Dust Detector. Space Science Reviews 60, 317–340.
- Grün, E., Fechtig, H., Kissel, J., Linkert, D., Maas, D., McDonnell, J.A.M., Morfill, G.E., Schwehm, G., Zook, H.A., Giese, R.H., 1992b. The Ulyssses dust experiment. Astron. Astrophys. Sup. 92, 411–423.
- Grün, E., Kempf, S., Srama, R., Moragas-Klostermeyer, Altobelli, N., 2002. Analysis of impact ionization from 300 km/s fast projectiles, in: Geophysical Research Abstracts, EGS.
- Hillier, J.K., McBride, N., Green, S.F., Kempf, S., Srama, R., 2006. Modelling CDA mass spectra. Planet. Space Sci. 54, 1007–1013.
- Kempf, S., 2008. Interpretation of high rate dust measurements with the Cassini dust detector CDA. Planet. Space Sci. 56, 378–385.
- Kempf, S., Beckmann, U., Moragas-Klostermeyer, G., Postberg, F., Srama, R., Economou, T., Schmidt, J., Spahn, F., Grün, E., 2008. The E ring in the vicinity of Enceladus I: Spatial distribution and properties of the ring particles. Icarus 193, 420–437.

### Bibliography

- Kempf, S., Srama, R., Altobelli, N., Auer, S., Tschernjawski, V., Bradley, J., Burton, M., Helfert, S., Johnson, T., Krüger, H., Moragas-Klostermeyer, G., Grün, E., 2004. Cassini between Earth and asteroid belt: First in-situ charge measurements of interplanetary grains. Icarus 171, 317–335.
- Kempf, S., Srama, R., Horányi, M., Burton, M., Helfert, S., Moragas-Klostermeyer, G., Roy, M., Grün, E., 2005. High-velocity streams of dust originating from Saturn. Nature 433, 289–291.
- Postberg, F., Kempf, S., Hillier, J.K., Srama, R., Green, S.F., McBride, N., Grün, E., 2008. The E-ring in the vicinity of Enceladus II: Signatures of Enceladus in the elemental composition of E-ring particles. Icarus 193, 438–454.
- Postberg, F., Kempf, S., Srama, R., Green, S.F., Hillier, J.K., McBride, N., Grün, E., 2006. Composition of jovian dust stream particles. Icarus 183, 122–134.
- Ratcliff, P., Gogu, F., Grün, E., Srama, R., 1995. Plasma production by secondary impacts: implications for velocity measurements by in-situ dust detectors. Adv. Space Res. 17, 111–115.
- Simpson, J.A., Tuzzolino, A.J., 1985. Polarized polymer films as electronic pulse detectors of cosmic dust particles. Nucl. Instrum. Methods A 236, 187–202.
- Srama, R., 2000. CDA calibration report. Technical Report. MPI-K.
- Srama, R., 2010. Cassini–Huygens and Beyond Tools for Dust Astronomy. Ph.D. thesis. Universität Stuttgart.
- Srama, R., Ahrens, T.J., Altobelli, N., Auer, S., Bradley, J.G., Burton, M., Dikarev, V.V., Economou, T., Fechtig, H., Görlich, M., Grande, M., Graps, A., Grün, E., Havnes, O., Helfert, S., Horanyi, M., Igenbergs, E., Jessberger, E.K., Johnson, T.V., Kempf, S., Krivov, A.V., Krüger, H., Mocker-Ahlreep, A., Moragas-Klostermeyer, G., Lamy, P., Landgraf, M., Linkert, D., Linkert, G., Lura, F., McDonnell, J.A.M., Möhlmann, D., Morfill, G.E., Müller, M., Roy, M., Schäfer, G., Schlotzhauer, G., Schwehm, G.H., Spahn, F., Stübig, M., Svestka, J., Tschernjawski, V., Tuzzolino, A.J., Wäsch, R., Zook, H.A., 2004. The Cassini Cosmic Dust Analyzer. Space Science Reviews 114, 465–518.
- Stübig, M., 2002. New insights in impact ionization and in time-of-flight mass spectroscopy with micrometeoroid detectors by improved impact simulations in the laboratory. Ph.D. thesis. Heidelberg University.

# A. Acronyms and Abbreviations

| ASCII     | American Standard Code for Information Interchange |
|-----------|----------------------------------------------------|
| CA        | (CDA) Chemical Analyzer                            |
| CAG       | (CDA)Chemical Analyzer Grid                        |
| CAPS      | Cassini Plasma Spectrometer                        |
| CAT       | (CDA)Chemical Analyzer Target                      |
| CDA       | Cosmic Dust Analyzer                               |
| CDU       | Charge Detection Unit                              |
| CER       | Corotation eccentricity resonance                  |
| CIR       | Co-rotating interaction region                     |
| CME       | Coronal Mass Ejection                              |
| DA        | Dust Analyzer                                      |
| DN        | Digital number (units)                             |
| DLA       | ??                                                 |
| ESB       | Earth Swing By (manoeuvre)                         |
| FSW       | Flight Software                                    |
| FWHM      | Full Width Half Maximum                            |
| HGA       | High Gain Antenna                                  |
| HRD       | High Rate Detector                                 |
| IDD       | Initial Delivery Date                              |
| IDP       | Interplanetary Dust Particle                       |
| IID       | Impact Ionization Target                           |
| IIT       | Impact Ionisation Detector Target                  |
| IMF       | Interplanetary Magnetic Field                      |
| INMS      | (Cassini) Ion and Neutral Mass Spectrometer        |
| ISD       | Interstellar Dust                                  |
| JD        | Julian Day                                         |
| JPL       | Jet Propulsion Laboratory                          |
| LIFO      | last in first out (organised memory)               |
| LOS       | Line of Sight                                      |
| LP (RPWS) | Langmuir Probe                                     |
| LSB       | Least Significant Byte                             |
| MAG       | Cassini Magnetometer                               |
| MIMI      | Magnetospheric Imaging Instrument                  |
| MP        | (CDA) Multiplier                                   |
| MPI-K     | Max Planck Institut für Kernphysik                 |
| MSB       | Most Significant Byte                              |
|           |                                                    |

### A. Acronyms and Abbreviations

| NASA  | National Aeronautics and Space Administration |
|-------|-----------------------------------------------|
| NEP   | North Ecliptic Pole                           |
| ODL   | Object Description Language                   |
| PDS   | Planetary Data System                         |
| QP    | (CDA) Charge Sensor                           |
| RADAR | Cassini Radar                                 |
| RPWS  | Radio and Plasma Wave Science Investigation   |
| RSS   | Radio Science Subsystem                       |
| S/C   | Spacecraft                                    |
| SBN   | Small Bodies Node                             |
| SCLK  | Spacecraft Clock                              |
| SEP   | South Ecliptic Pole                           |
| SFDU  | Standard Formatted Data Unit                  |
| SIS   | Software Interface Specification              |
| SNR   | Signal-to-noise ratio                         |
| SOI   | Saturn Orbit Insertion                        |
| TBD   | To Be Determined                              |
| TOF   | Time of Flight                                |
| UT    | Universal Time                                |
| UTC   | Universal Time Coordinated                    |
|       |                                               |

# B. Published literature that would be applicable to understanding the data or its processing

Ahrens, J., Gupta, S., Jyoti, G., Beauchamp, J., 2003. Mass spectrometer calibration of cosmic dust analyzer. *J. Geophys. Res.* **108**.

Altobelli, N., Dikarev, V., Kempf, S., Srama, R., Helfert, S., Moragas-Klostermeyer, G., Roy, M., Grün, E., 2007. Cassini/Cosmic Dust Analyzer in situ dust measurements between Jupiter and Saturn. *J. Geophys. Res.* **112**, 7105.

Altobelli, N., Kempf, S., Landgraf, M., Srama, R., Dikarev, V., Krüger, H., Moragas-Klostermeyer, G., Grün, E., 2003. Cassini between Venus and Earth: Detection of interstellar grains. *J. Geophys. Res.* **108**,8032.

Auer, S., 1975. Two high resolution velocity vector analyzers for cosmic dust particles. *Rev. Sci. Instrum.* **46**, 127–135.

Instrumentation, in: Grün, E., Gustafson, B., Dermott, S., Fechtig., H. (Eds.), Interplanetary Dust. Springer, pp.387–438.

Auer, S., Grün, E., Srama, R., Kempf, S., Auer, R., 2002. The charge and velocity detector of the Cosmic Dust Analyser on Cassini. *Planet. Space Sci.* **50**, 773–779.

Eichhorn, G., 1978. Primary velocity dependence of impact ejecta parameters. *Planet. Space Sci.* **26**, 469–471.

Goldsworthy, B.J., Burchell, M.J., Cole, M.J., Armes, S.P., Khan, M.A., Lascelles, S.F., Green, S.F., McDonnell, J.A.M., Srama, R., Bigger, S.W., 2003. Time of flight mass spectra of ions in plasmas produced by hypervelocity impacts of organic and mineralogical microparticles on a cosmic dust analyser. *Astron. Astrophys.* **409**, 1151–1167.

B. Published literature that would be applicable to understanding the data or its processing

Henry, C.A., 2002. An Introduction to the Design of the Cassini Spacecraft. *Space Science Reviews* **104**, 129–153.

Hillier, J.K., Green, S.F., McBride, N., Altobelli, N., Postberg, F., Kempf, S., Schwanethal, J., Srama, R., McDonnell, J.A.M., Grün, E., 2007a. Interplanetary dust detected by the Cassini CDA Chemical Analyser. *Icarus* **190**, 643–654.

Hillier, J.K., Green, S.F., McBride, N., Schwanethal, J.P., Postberg, F., Srama, R., Kempf, S., Moragas-Klostermeyer, G., McDonnell, J.A.M., Grün, E., 2007b. The composition of Saturn's E ring. *Mon. Not. Roy. Astron. Soc.* **377**, 1588–1596.

Hillier, J.K., McBride, N., Green, S.F., Kempf, S., Srama, R., 2006. Modelling CDA mass spectra. *Planet. Space Sci.* **54**, 1007–1013.

Hillier, J.K., Sestak, S., Green, S.F., Postberg, F., Srama, R., Trieloff, M., 2009. The production of platinum-coated silicate nanoparticle aggregates for use in hypervelocity impact experiments. *Planet. Space Sci.* **57**, 2081–2086.

Kempf, S., 2008. Interpretation of high rate dust measurements with the Cassini dust detector CDA. *Planet. Space Sci.* **56**, 378–385.

Kempf, S., Beckmann, U., Moragas-Klostermeyer, G., Postberg, F., Srama, R., Economou, T., Schmidt, J., Spahn, F., Grün, E., 2008a. The E ring in the vicinity of Enceladus I: Spatial distribution and properties of the ring particles. *Icarus* **193**, 420–437.

Kempf, S., Beckmann, U., Schmidt, J., 2010. How the Enceladus dust plume feeds Saturn's E ring. *Icarus* **206**, 446–457.

Kempf, S., Beckmann, U., Srama, R., Horanyi, M., Auer, S., Grün, E., 2006. The electrostatic potential of E ring particles. *Planet. Space Sci.* **54**, 999–1006.

Kempf, S., Srama, R., Altobelli, N., Auer, S., Tschernjawski, V., Bradley, J., Burton, M., Helfert, S., Johnson, T., Krüger, H., Moragas-Klostermeyer, G., Grün, E., 2004. Cassini between Earth and asteroid belt: First in-situ charge measurements of interplanetary grains. *Icarus* **171**, 317–335.

Kempf, S., Srama, R., Horányi, M., Burton, M., Helfert, S., Moragas-Klostermeyer, G., Roy, M., Grün, E., 2005a. High-velocity streams of dust originating from Saturn. *Nature* **433**, 289–291.

Kempf, S., Srama, R., Postberg, F., Burton, M., Green, S.F., Helfert, S., Hillier, J.K., McBride, N., McDonnell, J.A.M., Moragas-Klostermeyer, G., Roy, M., Grün, E., 2005b. Composition of saturnian stream particles. *Science* **307**, 1274–1276.

B. Published literature that would be applicable to understanding the data or its processing

Lavila, P., 2002. Analyzing Time-of-Flight Spectra of CDA. Research report. Max Planck Institut für Kernphysik.

Postberg, F., Kempf, S., Hillier, J.K., Srama, R., Green, S.F., McBride, N., Grün, E., 2008. The E-ring in the vicinity of Enceladus II: Signatures of Enceladus in the elemental composition of E-ring particles. *Icarus* **193**, 438–454.

Postberg, F., Kempf, S., Rost, D., Stephan, T., Srama, R., Trieloff, M., Mocker, A., Goerlich, M., 2009a. Discriminating contamination from particle components in spectra of Cassini's dust detector CDA. *Planet. Space Sci.* **57**, 1359–1374.

Postberg, F., Kempf, S., Schmidt, J., Brilliantov, N., Beinsen, A., Abel, B., Buck, U., Srama, R., 2009b. Sodium salts in E-ring ice grains from an ocean below the surface of Enceladus. *Nature* **459**, 1098–1101.

Postberg, F., Kempf, S., Srama, R., Green, S.F., Hillier, J.K., McBride, N., Grün, E., 2006. Composition of jovian dust stream particles. *Icarus* **183**, 122–134.

Ratcliff, P., Gogu, F., Grün, E., Srama, R., 1995. Plasma production by secondary impacts: implications for velocity measurements by in-situ dust detectors. *Adv. Space Res.* **17**, 111–115.

Spahn, F., Schmidt, J., Albers, N., Hörning, M., Makuch, M., Seiß, M., Kempf, S., Srama, R., Dikarev, V., Helfert, S., Moragas-Klostermeyer, G., Krivov, A.V., Sremčević, M., Tuzzolino, A.J., Economou, T., Grün, E., 2006. Cassini Dust Measurements at Enceladus and Implications for the Origin of the E Ring. *Science* **311**, 1416–1418.

Spahn, F., Thiessenhusen, K.U., Colwell, J.E., Srama, R., Grün, E., 1999. Dynamics of dust ejected from Enceladus: Application to the Cassini dust detector. *J. Geophys. Res.* **104**, 24111–24120.

Srama, R., 2000. CDA calibration report. Technical Report. MPI-K.

Srama, R., 2010. Cassini–Huygens and Beyond – Tools for Dust Astronomy. Habilitation. Universität Stuttgart.

Srama, R., Ahrens, T.J., Altobelli, N., Auer, S., Bradley, J.G., Burton, M., Dikarev, V.V., Economou, T., Fechtig, H., Görlich, M., Grande, M., Graps, A., Grün, E., Havnes, O., Helfert, S., Horanyi, M., Igenbergs, E., Jessberger, E.K., Johnson, T.V., Kempf, S., Krivov, A.V., Krüger, H., Mocker-Ahlreep, A., Moragas-Klostermeyer, G., Lamy, P., Landgraf, M., Linkert, D., Linkert, G., Lura, F., McDonnell, J.A.M.,

B. Published literature that would be applicable to understanding the data or its processing

Möhlmann, D., Morfill, G.E., Müller, M., Roy, M., Schäfer, G., Schlotzhauer, G., Schwehm, G.H., Spahn, F., Stübig, M., Svestka, J., Tschernjawski, V., Tuzzolino, A.J., Wäsch, R., Zook, H.A., 2004. The Cassini Cosmic Dust Analyzer. *Space Science Reviews* **114**, 465–518.

Srama, R., Kempf, S., Moragas-Klostermeyer, G., Helfert, S., Ahrens, T.J., Altobelli, N., Auer, S., Beckmann, U., Bradley, J.G., Burton, M., Dikarev, V.V., Economou, T., Fechtig, H., Green, S.F., Grande, M., Havnes, O., Hillier, J.K., Horanyi, M., Igenbergs, E., Jessberger, E.K., Johnson, T.V., Krüger, H., Matt, G., McBride, N., Mocker, A., Lamy, P., Linkert, D., Linkert, G., Lura, F., McDonnell, J.A.M., Möhlmann, D., Morfill, G.E., Postberg, F., Roy, M., Schwehm, G.H., Spahn, F., Svestka, J., Tschernjawski, V., Tuzzolino, A.J., Wäsch, R., Grün, E., 2006. In situ dust measurements in the inner Saturnian system. *Planet. Space Sci.* **54**, 967–987.

Srama, R., Stephan, T., Grün, E., Pailer, N., Kearsley, A., Graps, A., Laufer, R., Ehrenfreund, P., Altobelli, N., Altwegg, K., Auer, S., Baggaley, J., Burchell, M.J., Carpenter, J., Colangeli, L., Esposito, F., Green, S.F., Henkel, H., Horanyi, M., Jäckel, A., Kempf, S., McBride, N., Moragas-Klostermeyer, G., Krüger, H., Palumbo, P., Srowig, A., Trieloff, M., Tsou, P., Sternovsky, Z., Zeile, O., Röser, H., 2009. Sample return of interstellar matter (SARIM). *Experimental Astronomy* **23**, 303–328.

Stübig, M., 2002. New insights in impact ionization and in time-of-flight mass spectroscopy with micrometeoroid detectors by improved impact simulations in the laboratory. Ph.D. thesis. Heidelberg University.

Stübig, M., Schäfer, G., Ho, T.M., Srama, R., Grün, E., 2001. Laboratory simulation improvements for hypervelocity micrometeorite impacts with a new dust particle source. *Planet. Space Sci.* **49**, 853–858.

# C. CDA PDS data

| Volume name | Start Time | End Time |
|-------------|------------|----------|
| COCDA_0001  | 1999-085   | 2000-100 |
| COCDA_0002  | 2000-100   | 2001-100 |
| COCDA_0003  | 2001-100   | 2002-100 |
| COCDA_0004  | 2002-100   | 2003-100 |
| COCDA_0005  | 2003-100   | 2003-300 |
| COCDA_0006  | 2004-275   | 2004-366 |
| COCDA_0007  | 2005-001   | 2005-090 |
| COCDA_0008  | 2003-300   | 2004-100 |
| COCDA_0009  | 2004-101   | 2004-200 |
| COCDA_0010  | 2004-201   | 2004-274 |
| COCDA_0011  | 2005-091   | 2005-181 |
| COCDA_0012  | 2005-182   | 2005-202 |
| COCDA_0013  | 2005-203   | 2005-233 |
| COCDA_0014  | 2005-234   | 2005-273 |
| COCDA_0015  | 2005-274   | 2005-290 |
| COCDA_0016  | 2005-291   | 2005-310 |
| COCDA_0017  | 2005-311   | 2005-330 |
| COCDA_0018  | 2005-331   | 2005-365 |
| COCDA_0019  | 2006-001   | 2006-030 |
| COCDA_0020  | 2006-031   | 2006-060 |
| COCDA_0021  | 2006-061   | 2006-090 |
| COCDA_0022  | 2006-091   | 2006-121 |
| COCDA_0023  | 2006-122   | 2006-152 |
| COCDA_0024  | 2006-153   | 2006-181 |
| COCDA_0025  | 2006-182   | 2006-212 |
| COCDA_0026  | 2006-213   | 2006-243 |
| COCDA_0027  | 2006-244   | 2006-273 |
| COCDA_0028  | 2006-274   | 2006-304 |
| COCDA_0029  | 2006-305   | 2006-335 |
| COCDA_0030  | 2006-336   | 2006-365 |
| COCDA_0031  | 2007-001   | 2007-031 |
| COCDA_0032  | 2007-032   | 2007-062 |
| COCDA_0033  | 2007-063   | 2007-090 |

 Table C.1.: CDA data delivered to the PDS. The data can be downloaded from the website of the PDS small body node.

| Volume name | Start Time | End Time |
|-------------|------------|----------|
| COCDA_0034  | 2007-091   | 2007-121 |
| COCDA_0035  | 2007-122   | 2007-152 |
| COCDA_0036  | 2007-153   | 2007-181 |
| COCDA_0037  | 2007-182   | 2007-212 |
| COCDA_0038  | 2007-213   | 2007-242 |
| COCDA_0039  | 2007-243   | 2007-273 |
| COCDA_0040  | 2007-274   | 2007-304 |
| COCDA_0041  | 2007-305   | 2007-335 |
| COCDA_0042  | 2007-336   | 2007-365 |
| COCDA_0043  | 2008-001   | 2008-030 |
| COCDA_0044  | 2008-031   | 2008-061 |
| COCDA_0045  | 2008-062   | 2008-091 |
| COCDA_0046  | 2008-092   | 2008-122 |
| COCDA_0047  | 2008-123   | 2008-153 |
| COCDA_0048  | 2008-154   | 2008-182 |
| COCDA_0049  | 2008-183   | 2008-213 |
| COCDA_0050  | 2008-214   | 2008-244 |
| COCDA_0051  | 2008-245   | 2008-274 |
| COCDA_0052  | 2008-275   | 2008-305 |
| COCDA_0053  | 2008-306   | 2008-366 |
| COCDA_0054  | 2009-001   | 2009-090 |
| COCDA_0055  | 2009-091   | 2009-181 |
| COCDA_0056  | 2009-182   | 2009-273 |
| COCDA_0057  | 2009-274   | 2009-365 |
| COCDA_0058  | 2010-001   | 2010-090 |
| COCDA_0059  | 2010-091   | 2010-181 |
| COCDA_0060  | 2010-182   | 2010-273 |
| COCDA_0061  | 2010-274   | 2010-365 |

C. CDA PDS data

 Table C.1.: CDA data delivered to the PDS. The data can be downloaded from the website of the PDS small body node.

## D.1. Cassini CDA Area Table

| # | Name        | Units          | Description                                      |
|---|-------------|----------------|--------------------------------------------------|
| 1 | SENSOR AXIS | 0              | This is the angle to the sensor axis where zero  |
|   | ANGLE       |                | is along the axis.                               |
| 2 | IMPACT DE-  | $m^2$          | The exposed sensitive area of the CDA impact     |
|   | TECTOR AREA |                | detector corresponding to the projected area of  |
|   |             |                | the hemispherical detector visible to an incom-  |
|   |             |                | ing particle traveling along a path at the SEN-  |
|   |             |                | SOR AXIS ANGLE.                                  |
| 3 | CHEMICAL    | m <sup>2</sup> | The exposed sensitive area of the CDA chemi-     |
|   | ANALYSER    |                | cal analyser corresponding to the projected area |
|   | AREA        |                | of the hemispherical detector visible to an in-  |
|   |             |                | coming particle traveling along a path at the    |
|   |             |                | SENSOR AXIS ANGLE.                               |
| 4 | TOTAL AREA  | m <sup>2</sup> | The total exposed sensitive area of the CDA cor- |
|   |             |                | responding to the projected area of the hemi-    |
|   |             |                | spherical detector visible to an incoming parti- |
|   |             |                | cle traveling along a path at the SENSOR AXIS    |
|   |             |                | ANGLE.                                           |

## D.2. Cassini CDA Status History (CDA-STAT)

| # | Name        | Units | Description                                      |
|---|-------------|-------|--------------------------------------------------|
| 1 | EVENT TIME  | UTC   | The UTC time given in year, day of year, hours,  |
|   |             |       | minutes, and seconds in the general form: yyyy-  |
|   |             |       | dddThh:mm:ss.                                    |
| 2 | LOCAL EVENT | JD    | The spacecraft event time given in year, day of  |
|   | TIME        |       | year, hours, minutes, and seconds in the general |
|   |             |       | form: yyyy-dddThh:mm:ss.                         |

| #  | Name                                | Units | Description                                                                                                    |
|----|-------------------------------------|-------|----------------------------------------------------------------------------------------------------|
| 3  | EVENT DEFINI-<br>TION<br>QC THRESH- |       | A five digit integer which indicates which de-<br>tectors can trigger a particle detection, from left<br>to right, Column Detector 1 QC 2 QA 3 QT 4<br>QI 5 QMA where the column value is 0 if the<br>detector is switched off, and 1 if the detector is<br>switched on.<br>Code corresponding to the threshold setting at |
|    | OLD SETTING                         |       | the time of impact for the amplifier connected<br>to the chemical analyser target. Values are<br>between 0 and 15. Conversion to Coulombs<br>is dependent upon rise time and is found in<br>CDASETTINGS.TAB.                                                                                                    |
| 5  | QA THRESH-<br>OLD SETTING           |       | Code corresponding to the threshold setting at<br>the time of impact for the amplifier connected to<br>the chemical analyser grid. Values are between<br>0 and 15. Conversion to Coulombs is depen-<br>dent upon rise time and is found in CDASET-<br>TINGS.TAB.                                                           |
| 6  | QT THRESH-<br>OLD SETTING           |       | Code corresponding to the threshold setting at<br>the time of impact for the amplifier connected to<br>the impact ionization grid. Values are between<br>0 and 15. Conversion to Coulombs is depen-<br>dent upon rise time and is found in CDASET-<br>TINGS.TAB.                                                           |
| 7  | QI THRESH-<br>OLD SETTING           |       | Code corresponding to the threshold setting at<br>the time of impact for the amplifier connected<br>to the ion grid. Values are between 0 and 15.<br>Conversion to Coulombs is dependent upon rise<br>time and is found in CDASETTINGS.TAB.                                                                                |
| 8  | QMA THRESH-<br>OLD SETTING          |       | Code corresponding to the threshold setting at<br>the time of impact for the amplifier connected to<br>the multiplier anode. Values are between 0 and<br>15. Conversion to Volts is found in CDASET-<br>TINGS.TAB.                                                                                                    |
| 9  | MULTIPLIER<br>VOLTAGE<br>LEVEL      |       | The multiplier high voltage level setting, in steps between 0 and 255. Corresponding voltages are found in CDASETTINGS.TAB.                                                                                                    |
| 10 | ION GRID<br>VOLTAGE<br>LEVEL        |       | The ion grid high voltage level setting, in steps<br>between 0 and 255. Corresponding voltages are<br>found in CDASETTINGS.TAB.                                                                                                    |

| #  | Name                                                   | Units | Description                                                                                                    |
|----|--------------------------------------------------------|-------|----------------------------------------------------------------------------------------------------|
| 11 | CHEMICAL<br>ANALYSER<br>VOLTAGE<br>LEVEL<br>CDA LISTEN |       | The chemical analyser high voltage level set-<br>ting, in steps between 0 and 255. Cor-<br>responding voltages are found in CDASET-<br>TINGS.TAB.<br>A flag indicating that CDA was in a measure-                                              |
|    | FLAG                                                   |       | ment mode (1) or not (0).                                                                                                    |
| 13 | CDA HARD<br>STATUS                                     |       | Code indicating whether CDA was on (1) or off (0).                                                                                                    |
| 14 | CDA QI<br>SHRINKING                                    |       | A description of the degree of lossy data com-<br>pression applied to the transmitted the time-<br>resolved ion grid signal (QI), where there is no<br>compression (1) or compression by factors of 2<br>(2) or 4 (4).                         |
| 15 | CDA QC<br>SHRINKING                                    |       | A description of the degree of lossy data<br>compression applied to the transmitted time-<br>resolved chemical analyzer target signal (QC),<br>where there is no compression (1) or compres-<br>sion by factors of 2 (2) or 4 (4).             |
| 16 | CDA QT<br>SHRINKING                                    |       | A description of the degree of lossy data<br>compression applied to the transmitted time-<br>resolved impact ionization target signal (QT),<br>where there is no compression (1) or compres-<br>sion by factors of 2 (2) or 4 (4).             |
| 17 | CDA QP<br>SHRINKING                                    |       | A description of the degree of lossy data<br>compression applied to the transmitted time-<br>resolved signal at the charge sensitive entrance<br>grids (QP), where there is no compression (1)<br>or compression by factors of 2 (2) or 4 (4). |
| 18 | CDA MP<br>SHRINKING                                    |       | A description of the degree of lossy data<br>compression applied to the transmitted time-<br>resolved time of flight mass spectrum (MP),<br>where there is no compression (1) or compres-<br>sion by factors of 2 (2) or 4 (4).                |
| 19 | CDA CONTENT<br>CODE                                    |       | A 20-bit integer describing which subset of the full event data set are downloaded.                                                                                                    |
| 20 | CDA ARTIC-<br>ULATION<br>POSITION                      | 0     | Deviation of the CDA axis about its mounting<br>where 0 is defined as the position closest to<br>the spacecraft axis and angle increases counter-<br>clockwise from the mounting axis facing away<br>from the spacecraft.                      |

| #  | Name |        | Units | Description                                    |
|----|------|--------|-------|------------------------------------------------|
| 21 | CDA  | STATUS |       | Note concerning CDA or Cassini spacecraft sta- |
|    | NOTE |        |       | tus.                                           |

## D.3. Cassini CDA Dust Analyser Event Table (CDA\_DA\_IMPACTS)

| #  | Name                         | Units | Description                                                                                                    |
|----|------------------------------|-------|----------------------------------------------------------------------------------------------------|
| 1  | IMPACT EVENT<br>ID           |       | An identifier number associated with a reliable impact.                                                                                                    |
| 2  | IMPACT EVENT<br>TIME         | UTC   | The UTC time of an event given in year, day<br>of year, hours, minutes, and seconds in the gen-<br>eral form: yyyy-dddThh:mm:ss. Uncertainty is<br>about 1 second.                                                                            |
| 3  | IMPACT EVENT<br>JULIAN DATE  | JD    | The full Julian date of an impact event.                                                                                                    |
| 4  | QP AMPLI-<br>TUDE            | С     | The charge of the particle measured by the sig-<br>nal maximum of the entrance grid channel.                                                                                                    |
| 5  | QP AMPLTUDE<br>ERROR         | С     | The error associated with the QP amplitude.                                                                                                    |
| 6  | QP SIGNAL-TO-<br>NOISE RATIO |       | The signal-to-noise ratio associated with the en-<br>trance grid amplitude.                                                                                                    |
| 7  | QI AMPLITUDE                 | С     | Fraction of the plasma ion charge yield gener-<br>ated by the particle impact. The value is given<br>by the maximum amplitude of the signal mon-<br>itored by the integrating amplifier connected to<br>the ion grid.                         |
| 8  | QI AMPLITUDE<br>ERROR        | С     | The error associated with the QI amplitude.                                                                                                    |
| 9  | QI SIGNAL-TO-<br>NOISE RATIO |       | The signal-to-noise ratio associated with the ion channel amplitude.                                                                                                    |
| 10 | QT AMPLI-<br>TUDE            | С     | Fraction of the plasma electron charge yield<br>generated by the particle impact. The value<br>is given the maximum amplitude of the sig-<br>nal monitored by the integrating amplifier con-<br>nected to the impact ionization target (IID). |
| 11 | QT AMPLI-<br>TUDE ERROR      | С     | The error associated with the QT amplitude.                                                                                                    |

| #  | Name                               | Units | Description                                                                                                    |
|----|------------------------------------|-------|----------------------------------------------------------------------------------------------------|
| 12 | QT SIGNAL-<br>TO-NOISE<br>RATIO    |       | The signal-to-noise ratio associated with the impact ionization detector signal amplitude.                                                                                                    |
| 13 | QC AMPLI-<br>TUDE                  | С     | Fraction of the electron charge yield generated<br>by the particle impact. The value is given by the<br>maximum amplitude of the signal monitored by<br>the integrating amplifier connected to the chem-<br>ical analyser target (CAT).                                 |
| 14 | QC AMPLI-<br>TUDE ERROR            | С     | The error associated with the QC amplitude.                                                                                                    |
| 15 | QC SIGNAL-<br>TO-NOISE<br>RATIO    |       | The signal-to-noise ratio associated with the chemical analyser target signal amplitude.                                                                                                    |
| 16 | QI RISE TIME                       | S     | The signal from the ion grid is reconstructed<br>and converted to Coulomb. The rise time is that<br>time elapsed between 10% and 90% of the sig-<br>nal maximum.                                                                                                    |
| 17 | QI RISE TIME<br>ERROR              | 8     | The error associated with the ion grid signal rise time.                                                                                                    |
| 18 | QT RISE TIME                       | S     | The signal from the impact ionization detector<br>is reconstructed and converted to Coulomb. The<br>rise time is that time elapsed between 10% and<br>90% of the signal maximum.                                                                                        |
| 19 | QT RISE TIME<br>ERROR              | S     | The error associated with the impact ionization detector signal rise time.                                                                                                    |
| 20 | QC RISE TIME                       | S     | The signal from the chemical analyzer target is reconstructed and converted to Coulomb. The rise time is that time elapsed between 10% and 90% of the signal maximum.                                                                                                   |
| 21 | QC RISE TIME<br>ERROR              | S     | The error associated with the rise time signal from the chemical analyzer target.                                                                                                    |
| 22 | TARGET FLAG                        |       | The target flag (TF) indicates that portion of the<br>target impacted.<br>TF Portion UNKN Unknown CAT Chemical<br>Analysis Target (inner target) IID Impact Ion-<br>ization Detector (outer target) QPG Entrance<br>Grid CATG Chemical Analyser Grid WA Wall<br>impacts |
| 23 | SPACECRAFT<br>RIGHT ASCEN-<br>SION | 0     | The heliocentric right ascension (J2000) of the spacecraft.                                                                                                    |

| #  | Name             | Units                        | Description                                                     |
|----|------------------|------------------------------|-----------------------------------------------------------------|
| 24 | SPACECRAFT       | 0                            | The heliocentric declination (J2000) of the                     |
|    | DECLINATION      |                              | spacecraft.                                                     |
| 25 | SPACECRAFT-      | AU                           | The distance from the spacecraft to the sun.                    |
|    | SUN DISTANCE     |                              | _                                                               |
| 26 | SPACECRAFT       | 0                            | The sub-Saturn longitude of the spacecraft in                   |
|    | SATURN SYS-      |                              | the System III coordinates                                      |
|    | TEM III LONGI-   |                              |                                                                 |
|    | TUDE             |                              |                                                                 |
| 27 | SPACECRAFT       | 0                            | The sub-Saturn latitude of the spacecraft in the                |
|    | SATURN SYS-      |                              | System III coordinates.                                         |
|    | TEM III LATI-    |                              |                                                                 |
|    | TUDE             |                              |                                                                 |
| 28 | SPACECRAFT-      | RS                           | The distance from the spacecraft to Saturn.                     |
|    | SATURN DIS-      |                              |                                                                 |
| -  | TANCE            | - 1                          |                                                                 |
| 29 | SPACECRAFT       | $\mathrm{km}\mathrm{s}^{-1}$ | The J2000 heliocentric equatorial X component                   |
|    | X VELOCITY       | <u> </u>                     | of the Cassini velocity vector.                                 |
| 30 | SPACECRAFT       | $\mathrm{kms^{-1}}$          | The J2000 heliocentric equatorial Y component                   |
| 01 | Y VELOCITY       | 1 _1                         | of the Cassini velocity vector.                                 |
| 31 | SPACECRAFT Z     | km s <sup>-1</sup>           | The J2000 heliocentric equatorial Z component                   |
| 20 | VELOCITY         | 0                            | of the Cassini velocity vector.                                 |
| 32 | DETECTOR         | Ũ                            | The spacecraft-centered right ascension (J2000)                 |
|    | RIGHT ASCEN-     |                              | of the sensor axis.                                             |
| 33 | SION<br>DETECTOR | 0                            | The encourage antered dealination (12000) of                    |
| 55 | DECLINATION      |                              | The spacecraft-centered declination (J2000) of the sensor axis. |
| 34 | COUNTER          |                              | Event counter assigned by the on-board event                    |
| 54 | NUMBER           |                              | evaluation algorithm with a value between 0                     |
|    |                  |                              | and 19. The event counter value is a rough mea-                 |
|    |                  |                              | sure for the properties of the registered event.                |
| 35 | EVENT CLASS      |                              | Event class assigned by the on-board evaluation                 |
|    |                  |                              | algorithm. The event class takes values between                 |
|    |                  |                              | 0 and 3 and is a rough measure for the quality of               |
|    |                  |                              | the event (0 noise event candidate, 1 test pulse,               |
|    |                  |                              | 2 small impact, 3 strong impact, impacts with                   |
|    |                  |                              | TOF mass spectrum)                                              |
| 36 | PARTICLE         | $\mathrm{kms^{-1}}$          | The impact speed of the particle relative to the                |
|    | SPEED            |                              | spacecraft. When no speed can be determined,                    |
|    |                  |                              | the value is set to -99.9.                                      |

| #  | Name                              | Units | Description                                                                                                    |
|----|-----------------------------------|-------|----------------------------------------------------------------------------------------------------|
| 37 | PARTICLE<br>SPEED ERROR<br>FACTOR |       | An upper and lower estimate of impactor speed<br>relative to the spacecraft is obtained by multi-<br>plying and dividing, respectively, the particle<br>speed by this factor. When no speed (hence er-<br>ror factor) can be determined, the value of this<br>factor is set to -9.9. |
| 38 | PARTICLE<br>MASS                  | kg    | The particle mass. When the particle speed is not determined, the mass is not determined and is set to 0.e0.                                                                                                    |
| 39 | PARTICLE<br>MASS ERROR<br>FACTOR  |       | An upper and lower estimate of impactor mass<br>is obtained by multiplying and dividing, respec-<br>tively, the particle mass by this factor. When the<br>speed is not determined, neither is the mass, and<br>this factor is set to-9.9.                                            |
| 40 | QUALITY<br>FLAG                   |       | Definition TBD - 1.0 is excellent, 0.0 is poor.                                                                                                    |
| 41 | PARTICLE<br>CHARGE                | С     | The charge of a particle. When no charge can be determined, the value is set to 0.                                                                                                    |
| 42 | PARTICLE<br>CHARGE ER-<br>ROR     | С     | The error associated with the particle charge.                                                                                                    |
| 43 | SOURCE FLAG                       |       | A flag (SF) indicating the possible origin of the<br>impacting particle:<br>SF Source 0 Unknown 1 Interplanetary 2<br>Jupiter Dust Stream 3 Interstellar 4 Dust stream<br>of unknown origin                                                                                          |
| 44 | SPECTRUM<br>FLAG                  |       | A flag indicating if there exists a corresponding mass spectrum for the particle (1) or not (0).                                                                                                    |

## D.4. Cassini CDA Spectra Peaks Table (CDA-SPECTRA-XXXXXX)

Identified mass lines of event # XXXXXXX

| # | Name         | Units | Description                                     |
|---|--------------|-------|-------------------------------------------------|
| 1 | IMPACT EVENT |       | An identifier number associated with a reliable |
|   | ID           |       | impact.                                         |
| 2 | NUMBER       |       | The number of distinguishable peaks in the      |
|   | PEAKS        |       | mass spectrum of an impacting particle.         |

| #  | Name          | Units      | Description                                       |
|----|---------------|------------|---------------------------------------------------|
| 3  | IMPACT TRIG-  | S          | The estimated time between actual particle im-    |
|    | GER OFFSET    |            | pact and the triggering of the Mass Analyser.     |
|    | TIME          |            |                                                   |
| 4  | PEAK 1 FLIGHT | S          | Time elapsed between Mass Analyser trigger-       |
|    | TIME          |            | ing and first spectral peak.                      |
| 5  | PEAK 1 FLIGHT | S          | The uncertainty in the time elapsed between       |
|    | TIME UNCER-   |            | Mass Analyser triggering and first spectral       |
|    | TAINTY        |            | peak.                                             |
| 6  | PEAK 1 AMPLI- | V          | This is the peak amplitude in volts at the multi- |
|    | TUDE          |            | plier. The peak amplitude is determined in the    |
|    |               | <b>T</b> 7 | processed data.                                   |
| 7  | PEAK 1 INTE-  | Vs         | The peak integral is area below the amplitude     |
|    | GRAL          |            | curve. The integral is calculated on the pro-     |
|    | DEAU 1 OND    |            | cessed data ( $x = time scale, y = volt-scale$ ). |
| 8  | PEAK 1 SNR    |            | Signal-to-noise ratio of first peak integral.     |
| 9  | PEAK 1 MASS   | amu        | Atomic weight corresponding to 1st mass peak.     |
| :  |               |            |                                                   |
| 71 | PEAK 12       | S          | Time elapsed between Mass Analyser trigger-       |
|    | FLIGHT TIME   |            | ing and twelfth spectral peak.                    |
| 72 | PEAK 12       | S          | The uncertainty in the time elapsed between       |
|    | FLIGHT TIME   |            | Mass Analyser triggering and twelfth spectral     |
|    | UNCERTAINTY   |            | peak.                                             |
| 73 | PEAK 12 AM-   | V          | This is the peak amplitude in volts at the multi- |
|    | PLITUDE       |            | plier. The peak amplitude is determined in the    |
|    |               |            | processed data.                                   |
| 74 | PEAK 12 INTE- | Vs         | The peak integral is area below the amplitude     |
|    | GRAL          |            | curve. The integral is calculated on the pro-     |
|    |               |            | cessed data ( $x = timescale, y = volt-scale$ ).  |
| 75 | PEAK 12 SNR   |            | Signal-to-noise ratio of twelfth peak integral.   |
| 76 | PEAK 12 MASS  | amu        | Atomic weight corresponding to 12th mass          |
|    |               |            | peak.                                             |

## D.5. MP Signal Table (MS-XXXXXX)

MP signal (TOF spectrum) of event # XXXXXXX

| # | Name                                | Units | Description                                         |
|---|-------------------------------------|-------|-----------------------------------------------------|
| 1 | TIME AFTER<br>EVENT TRIG-<br>GERING | μs    | Flight time measured from estimated time of impact. |

| # | Name      | Units | Description                                     |
|---|-----------|-------|-------------------------------------------------|
| 2 | AMPLITUDE | V     | Signal value provided by the multiplier channel |

## D.6. QI Signal Table (QI-XXXXXXX)

QI signal of event # XXXXXXX

| # | Name                                | Units | Description                                 |
|---|-------------------------------------|-------|---------------------------------------------|
| 1 | TIME AFTER<br>EVENT TRIG-<br>GERING | μs    | Time elapsed after event triggering         |
| 2 | QI amplitude                        | С     | Impact charge measured at the ion collector |

## D.7. QT Signal Table (QT-XXXXXX)

QT signal of event # XXXXXXX

| # | Name                                | Units | Description                                                                    |
|---|-------------------------------------|-------|--------------------------------------------------------------------------------|
| 1 | TIME AFTER<br>EVENT TRIG-<br>GERING | μs    | Time elapsed after event triggering                                            |
| 2 | QT amplitude                        | С     | Electron charge signal monitored at the IID tar-<br>get generated by an impact |

## D.8. QC Signal Table (QC-XXXXXX)

QC signal of event # XXXXXXX

| # | Name         | Units | Description                                   |
|---|--------------|-------|-----------------------------------------------|
| 1 | TIME AFTER   | μs    | Time elapsed after event triggering           |
|   | EVENT TRIG-  |       |                                               |
|   | GERING       |       |                                               |
| 2 | QC amplitude | С     | Ion charge signal monitored at the CAT target |
|   |              |       | generated by an impact                        |

## D.9. CDA QP Signal Table (QP-XXXXXX)

QP Charge Grid signal of event # XXXXXXX

| # | Name         | Units | Description                                       |
|---|--------------|-------|---------------------------------------------------|
| 1 | TIME BEFORE  | μs    | Time measured from estimated impact time.         |
|   | AND AFTER    |       | Negative time values correspond to time values    |
|   | EVENT TRIG-  |       | before the impact time, positive values after the |
|   | GERING       |       | impact time                                       |
| 2 | QP amplitude | С     | Charge induced by the dust particle at the        |
|   |              |       | charge grid device                                |

## D.10. Cassini CDA Settings Table

| # | Name                                 | Units | Description                                                                                                    |
|---|--------------------------------------|-------|----------------------------------------------------------------------------------------------------|
| 1 | QC THRESH-<br>OLD SETTING            |       | Code corresponding to the threshold setting for<br>the amplifier connected to the chemical ana-<br>lyzer target. Values are between 0 and 15                |
| 2 | QC THRESH-<br>OLD SETTING<br>COULOMB | С     | Value in Coulombs corresponding to the code value                                                                                                    |
| 3 | QA THRESH-<br>OLD SETTING            |       | Code corresponding to the threshold setting for<br>the amplifier connected to the chemical anal-<br>yser grid. Values are between 0 and 15                  |
| 4 | QA THRESH-<br>OLD SETTING<br>COULOMB | С     | Value in Coulombs corresponding to the code value                                                                                                    |
| 5 | QT THRESH-<br>OLD SETTING            |       | Code corresponding to the threshold setting for<br>the amplifier connected impact ionization tar-<br>get. Values are between 0 and 15                       |
| 6 | QT THRESH-<br>OLD SETTING            | С     | Value in Coulombs corresponding to the code value                                                                                                    |
| 7 | QI THRESH-<br>OLD SETTING            |       | Code corresponding to the threshold setting for<br>the amplifier connected to the ion grid. Values<br>are between 0 and 15                                  |
| 8 | QI THRESH-<br>OLD SETTING<br>COULOMB | С     | Value in Coulombs corresponding to the code value                                                                                                    |
| 9 | QMA THRESH-<br>OLD SETTING           |       | Code corresponding to the threshold setting at<br>the time of impact for the amplifier connected<br>to the multiplier anode. Values are between 0<br>and 15 |

| #  | Name        | Units | Description                                       |
|----|-------------|-------|---------------------------------------------------|
| •  | QMA THRESH- | V     | Value in Volts corresponding to the code value    |
| 10 | OLD SETTING |       |                                                   |
|    | VOLTAGE     |       |                                                   |
| 11 | MULTIPLIER  |       | The multiplier high voltage level setting, in     |
|    | VOLTAGE     |       | steps between 0 and 255.                          |
|    | LEVEL       |       |                                                   |
| 12 | MULTIPLIER  | V     | Multiplier high voltage setting values            |
|    | VOLTAGE     |       |                                                   |
| 13 | ION GRID    |       | The ion grid high voltage level setting, in steps |
|    | VOLTAGE     |       | between 0 and 255.                                |
|    | LEVEL       |       |                                                   |
| 14 | ION GRID    | V     | Ion grid high voltage setting values.             |
|    | VOLTAGE     |       |                                                   |
| 15 | CHEMICAL    |       | The chemical analyser high voltage level set-     |
|    | ANALYSER    |       | ting, in steps between 0 and 255.                 |
|    | VOLTAGE     |       |                                                   |
|    | LEVEL       |       |                                                   |
| 16 | CHEMICAL    | V     | Chemical analyzer high voltage setting values     |
|    | ANALYSER    |       |                                                   |
|    | VOLTAGE     |       |                                                   |

## D.11. Cassini CDA Counter Table

| #  | Name       | Units | Description                                     |
|----|------------|-------|-------------------------------------------------|
| 1  | TIME       |       | Time when the counter state snapshot was        |
|    |            |       | taken, given in UTC (years, hours, min-         |
|    |            |       | utes, and seconds in the general form: yyyy-    |
|    |            |       | dddThh:mm:ss.) Uncertainty is about 1 second.   |
| 2  | COUNTER 0  |       | State of counter 0 at the time of the snapshot  |
| 3  | COUNTER 1  |       | State of counter 1 at the time of the snapshot  |
| :  |            |       |                                                 |
| 27 | COUNTER 25 |       | State of counter 25 at the time of the snapshot |
| 28 | COUNTER 26 |       | State of counter 26 at the time of the snapshot |

# E. IDL package for reading CDA PDS tables

```
pds_readTable.pro
FUNCTION pds_cleanString, str, CLEAN = CLEAN
     ;;
2
     ;;
3
4
     ;;
     str = STRTRIM(str, 2)
     IF (STRPOS (str, '"') EQ 0) THEN str = STRMID(str, 1)
6
     IF ((p = STRPOS(str, ''')) NE -1) THEN str = STRMID(str, 0, p)
     IF (NOT KEYWORD_SET(CLEAN)) THEN RETURN, str
9
10
     WHILE ((p = STRPOS(str, '/')) NE -1) DO BEGIN
11
        STRPUT, str, '_', p
12
     ENDWHILE
14
     WHILE((p = STRPOS(str, ' ')) NE -1) DO BEGIN
15
        STRPUT, str, '_', p
16
     ENDWHILE
17
18
     WHILE ((p = STRPOS(str, '-')) NE -1) DO BEGIN
19
        STRPUT, str, '_', p
20
     ENDWHILE
21
     RETURN, str
23
24 END
<sup>26</sup> FUNCTION pds_leapYear, year
     ;;
28
     ;;
29
     ;;
     d_{this}year = (JULDAY(1, 1, year) + 1) MOD 7
30
     d_next_year = (JULDAY(1, 1, year + 1) + 1) MOD 7
31
     RETURN, ((d_next_year - d_this_year + 7) MOD 7) NE 1
33 END
34
35 PRO pds_doy2date, doy, day, month, year
     ;;
36
     ;;
37
38
     : :
     doy_month = [31, 28, 31, 30, 31, 30, 31, 31, 30, 31, 30, 31]
39
```

```
40
     ;; check for leap year
41
     IF (pds_leapYear(year)) THEN doy_month [1] = 29
42
43
     month = 1 \& day = doy
44
     WHILE (day GT doy_month[month -1]) DO BEGIN
45
             = day - doy_month[month-1]
        day
46
        month = month + 1
47
     ENDWHILE
48
49 END
50
 FUNCTION pds_utc2jd, utc
51
52
     ;;
53
     ;;
54
     ;;
     IF (utc EQ '') THEN RETURN, 0.D
55
56
     date = STRMID(utc, 0, (p = STRPOS(utc, 'T')))
57
     time = STRMID(utc, p+1)
58
59
     time = STRSPLIT(time, '.', /EXTRACT)
60
     time = FIX(STRSPLIT(time[0], ':', /EXTRACT))
61
62
     date = FIX(STRSPLIT(date, '-', /EXTRACT))
63
     IF (N_ELEMENTS (date) EQ 2) THEN BEGIN
64
        pds_doy2date, date[1], day, month, date[0]
65
        jd = JULDAY(month, day, date[0], time[0], time[1], time[2])
66
     ENDIF ELSE BEGIN
67
        jd = JULDAY(date[1], date[2], date[0], time[0], time[1], time
68
            [2])
     ENDELSE
69
70
     IF (N_ELEMENTS(time) GT 1) THEN BEGIN
71
        subsec = DOUBLE(time[1])
72
        jd += subsec/(24.D*3600.D*1000.D)
73
     ENDIF
74
75
     RETURN, jd
76
 END
77
78
 FUNCTION pds_readTableStructure, table
79
     ;;
80
     ;;
81
82
     ::
     OPENR, unit, table, /GET_LUN
83
84
     str = ''
85
     WHILE(NOT EOF(unit)) DO BEGIN
86
        READF, unit, str
87
        IF (STRPOS (str, 'OBJECT') EQ -1) THEN CONTINUE
88
89
```

```
IF (STRPOS (str, 'HEADER') NE -1) THEN BEGIN
90
             tabDef = {type:
                                    'H', $
91
                                          $
92
                        rows:
                                    1L,
                                    93
                        mt:
                                         $
                                    ''}
                        name :
94
             tabStr = N_ELEMENTS(tabStr) EQ 0 ? $
95
                       [tabDef] : [tabStr, tabDef]
96
            WHILE(NOT EOF(unit)) DO BEGIN
97
                READF, unit, str
98
                IF (STRPOS (str, 'END_OBJECT') NE -1) THEN BREAK
99
            ENDWHILE
100
         ENDIF
101
102
         IF (STRPOS (str, 'TABLE') NE -1) THEN BEGIN
103
                                    'T', $
             tabDef = {type:
104
                        rows:
                                    0L,
                                          $
105
                                    $
                        fmt:
106
                                    ' ' }
                        name :
107
            WHILE(NOT EOF(unit)) DO BEGIN
108
                READF, unit, str
109
                IF (STRPOS (str , 'END_OBJECT') NE -1) THEN BEGIN
                   tabStr = N\_ELEMENTS(tabStr) EQ 0 ? 
111
                              [tabDef] : [tabStr, tabDef]
112
                   BREAK
113
                ENDIF
114
115
                s = STRSPLIT(str, '=', /EXTRACT)
116
                IF (STRPOS (str , 'ROWS') NE -1) THEN BEGIN
                   tabDef.rows = LONG(s[1])
118
                ENDIF ELSE $
119
                IF (STRPOS (str, 'STRUCTURE') NE -1) THEN BEGIN
120
                   tabDef.fmt = pds_cleanString(s[1])
                ENDIF ELSE $
                IF (STRPOS (str, 'NAME') NE -1) THEN BEGIN
123
124
                   tabDef.name = pds_cleanString(s[1])
                ENDIF
125
            ENDWHILE
126
         ENDIF
     ENDWHILE
128
129
     RETURN, tabStr
130
131 END
132
  FUNCTION pds_readLabel, table, rowLength
133
134
      ;;
      ;;
135
136
     OPENR, unit, table, /GET_LUN
137
138
      str = ''
139
     WHILE(NOT EOF(unit)) DO BEGIN
140
```

```
READF, unit, str
141
         IF (STRPOS (str, 'RECORD_BYTES') NE -1) THEN BEGIN
142
             rowLength = STRMID(str, STRPOS(str, '=') + 1)
143
         ENDIF
144
         IF (STRPOS (str, 'OBJECT') EQ -1) THEN CONTINUE
145
         IF (STRPOS (str , 'COLUMN') EQ -1) THEN CONTINUE
146
147
                                     , ,
                                                                             $
         colObj = \{name:
148
                                                                             $
                     dataType:
                                     -1.
149
                                                                             $
                                     -1,
                     number :
150
                                                                             $
                                     -1.
                     startByte :
15
                                                                             $
                     bytes:
                                     0.
                                                                             $
                     format:
                                                                             $
154
                     unit:
                                     ' ' }
                     description:
155
         WHILE(NOT EOF(unit)) DO BEGIN
156
             READF, unit, str
157
             IF (STRPOS (str, 'END_OBJECT') NE -1) THEN BEGIN
158
159
                BREAK
             ENDIF
160
161
             s = STRSPLIT(str, '=', /EXTRACT)
162
             IF (STRPOS (str, 'NAME') NE -1) THEN BEGIN
163
                colObj.name = pds_cleanString(s[1], /CLEAN)
164
             ENDIF ELSE
                                                                             $
165
             IF (STRPOS (str , 'DATA_TYPE') NE -1) THEN BEGIN
166
                CASE pds_cleanString(s[1]) OF
16
                                        colObj.dataType = 1
                    'ASCII_INTEGER':
168
                    'ASCII_REAL ' :
                                        colObj.dataType = 2
169
                    'CHARACTER':
                                        colObj.dataType = 3
170
                    'TIME':
                                        colObj.dataType = 4
171
                   ELSE: BEGIN
                               'MISSING DATA TYPE DEFINITION FOR ' +
                                                                             $
                       print,
                               pds_cleanString(s[1])
174
175
                   END
                ENDCASE
176
             ENDIF ELSE
                                                                             $
177
             IF (STRPOS (str, 'COLUMN_NUMBER') NE -1) THEN BEGIN
178
                colObj.number = FIX(s[1])
179
             ENDIF ELSE
                                                                             $
180
             IF (STRPOS (str, 'START_BYTE') NE -1) THEN BEGIN
181
                colObj.startByte = FIX(s[1])
182
                                                                             $
             ENDIF ELSE
183
             IF (STRPOS (str, 'BYTES') NE -1) THEN BEGIN
184
                colObj.bytes = FIX(s[1])
185
             ENDIF ELSE
                                                                             $
186
             IF (STRPOS (str, 'FORMAT') NE -1) THEN BEGIN
187
                colObj.format = pds_cleanString(s[1])
188
                                                                             $
             ENDIF ELSE
189
             IF (STRPOS (str, 'UNIT') NE -1) THEN BEGIN
190
                colObj.unit = pds_cleanString(s[1])
191
```

```
ENDIF ELSE
                                                                              $
192
             IF (STRPOS (str, 'DESCRIPTION') NE -1) THEN BEGIN
193
                 s = STRMID(STRTRIM(STRMID(str, STRPOS(str, '=')+1), 2),
194
                    1)
                IF ((p = STRPOS(s, "")) NE -1) THEN BEGIN
195
                    colObj.description = STRMID(s, p)
196
                ENDIF ELSE BEGIN
197
                    colObj.description = s
198
                    WHILE(NOT EOF(unit)) DO BEGIN
199
                       READF, unit, str
200
                       s = STRTRIM(str, 2)
201
                       IF ((p = STRPOS(s, ", ", )) NE -1) THEN
                                                                              $
202
                          s = STRMID(s, p)
203
204
                       colObj.description += s
                       IF (p \text{ NE } -1) THEN BREAK
205
                    ENDWHILE
206
                ENDELSE
207
             ENDIF
208
         ENDWHILE
209
         colDesc = N\_ELEMENTS(colDesc) EQ 0 ?
                                                                              $
                     [colObj] : [colDesc, colObj]
211
      ENDWHILE
212
213
      FREE_LUN, unit
214
215
      RETURN, colDesc
216
  END
217
218
  FUNCTION pds_dataType2Data, dataType, TIME_STR = TIME_STR
219
220
      ;;
      ;;
221
222
      CASE dataType OF
223
         1: RETURN, 0L
224
225
          2: RETURN, 0.D
         3: RETURN,
226
         4: RETURN, KEYWORD_SET(TIME_STR) ? ' : 0.D
         ELSE: RETURN, 0
228
      ENDCASE
229
230
231 END
  PRO pds_rereadRow, unit, readIn, colDsc, rowLength
      ;;
234
235
      ;;
236
      11
      POINT_LUN, -unit, pos
237
      POINT_LUN, unit, pos-rowLength
238
239
      str = ''
240
      READF, unit, str
241
```

### E. IDL package for reading CDA PDS tables

```
242
     FOR i = 0, N_ELEMENTS(colDsc)-1 DO BEGIN
243
         fmt = (T' + STRTRIM(colDsc[i].startByte, 2) + ', ' + 
244
                                 colDsc[i].format + ')'
24
         ON_IOERROR, badFormat
246
         READS, str, (x = readIn.(i)), FORMAT = fmt
247
         readIn.(i) = x
248
         badFormat:
249
     ENDFOR
250
  END
251
25
  FUNCTION pds_readTable, table, COLDESC = COLDSC
253
      ;;
254
255
      ;;
256
      ;;
      IF (N_ELEMENTS (table) LE 0) THEN BEGIN
257
         table = DIALOG_PICKFILE(FILTER = ['*.LBL', '*.TAB'])
258
259
         IF (table EQ '') THEN RETURN, -1
260
     END
261
      IF ((p = STRPOS(table, '.LBL')) NE -1) THEN BEGIN
262
         name = STRMID(table, 0, p)
263
      ENDIF ELSE IF ((p = STRPOS(table, '.TAB')) NE -1) THEN BEGIN
264
         name = STRMID(table, 0, p)
265
     ENDIF ELSE RETURN, -1
266
26
      1b1 = name + '.LBL'
268
          = name + '.TAB'
      tab
269
      IF (FILE_TEST(1b1)) THEN BEGIN
270
         colDsc = pds_readLabel(table, rowLength)
271
         tabStr = pds_readTableStructure(table)
272
      ENDIF ELSE BEGIN
273
         print, 'LBL FILE DOES NOT EXIST!'
         RETURN, -1
     ENDELSE
276
27
      ;; build structure for storing a row of the table object
278
279
      ;;
      readIn = CREATE\_STRUCT(colDsc[0].name,
                                                                           $
280
                                                                           $
                                pds_dataType2Data(colDsc[0].dataType,
281
                                                    /TIME_STR))
282
     FOR i = 1, N_ELEMENTS(colDsc)-1 DO BEGIN
283
         readIn = CREATE_STRUCT(readIn, colDsc[i].name,
                                                                           $
284
                                                                           $
                                pds_dataType2Data(colDsc[i].dataType,
285
                                                    /TIME_STR))
286
     ENDFOR
287
288
      ;; build format string for transforming the row data
289
290
      format = T' + STRTRIM(colDsc[0].startByte, 2) + ', ' +
                                                                           $
291
                colDsc [0]. format
292
```

```
FOR i = 1, (nCols = N\_ELEMENTS(colDsc)) - 1 DO BEGIN
293
         format += ',T' + STRTRIM(colDsc[i].startByte, 2) + ', ' +
                                                                            $
294
295
                     colDsc[i].format
     ENDFOR
296
      fmt = colDsc[nCols - 1]. format
297
298
      IF(FILE_TEST(tab) NE 1) THEN BEGIN
299
         tab = DIALOG_PICKFILE(TITLE = 'Locate data table!',
                                                                            $
300
                                  FILTER = '*.tab')
301
302
         IF (tab EQ '') THEN RETURN, -1
303
     ENDIF
304
305
306
     OPENR, unit, tab, /GET_LUN
307
      str = ''
308
     FOR i = 0L, N_ELEMENTS(tabStr)-1 DO BEGIN
309
         CASE tabStr[i].type OF
             'H': READF, unit, str
31
             'T': BEGIN
312
                 data1 = REPLICATE(readIn, tabStr[i].rows)
313
                 POINT_LUN, -unit, posStart
314
                 FOR j = 0L, tabStr[i].rows-1 DO BEGIN
315
                     IF (EOF(unit)) THEN BEGIN
316
                        PRINT, 'TABLE LENGTH INCONSITENT WITH LBL-FILE'
317
                        FREE_LUN, unit
318
                        RETURN, data
319
                    ENDIF
320
                    ON_IOERROR, badFormat
321
                    READF, unit, readIn, FORMAT = '(' + format + ')'
322
                     data1[j] = readIn
323
                    CONTINUE
324
325
                     badFormat: BEGIN
326
                        MESSAGE, 'BAD FORMAT IN ROW ' + STRTRIM(j, 2), /
327
                           CONTINUE
                        pds_rereadRow, unit, readIn, colDsc, rowLength
328
                        data1[j] = readIn
329
                        CONTINUE
330
                    END
                 ENDFOR
            END
333
         ENDCASE
334
     ENDFOR
336
     FREE_LUN, unit
337
338
      iConvert = WHERE(colDsc.dataType EQ 4, nConvert)
339
340
      IF (nConvert EQ 0) THEN RETURN, data1
341
342
```

E. IDL package for reading CDA PDS tables

```
rowDef = CREATE_STRUCT(colDsc[0].name,
                                                                            $
343
                                pds_dataType2Data(colDsc[0].dataType))
344
     FOR i = 1, N_ELEMENTS(colDsc)-1 DO BEGIN
345
         rowDef = CREATE_STRUCT(rowDef, colDsc[i].name,
                                                                            $
346
                                pds_dataType2Data(colDsc[i].dataType))
347
     ENDFOR
348
349
      data = REPLICATE(rowDef, N\_ELEMENTS(data1))
350
      FOR i = 0, N_ELEMENTS(colDsc)-1 DO BEGIN
351
         IF (colDsc[i]. dataType NE 4) THEN BEGIN
352
             data.(i) = data1.(i)
353
         ENDIF ELSE BEGIN
354
            FOR j = 0L, N_ELEMENTS(data)-1 DO BEGIN
355
                data[j].(i) = pds_utc2jd(data1[j].(i))
356
            ENDFOR
357
         ENDELSE
358
     ENDFOR
359
360
     RETURN, data
36
  END
362
363
  PRO pds_readStream, tabStr, unit, path, data
364
365
      ;;
      ;;
366
      ;;
367
      fmt = path + '/' + tabStr.fmt
368
      IF(FILE_TEST(fmt) NE 1) THEN BEGIN
369
         PRINT, 'FMT FILE DOES NOT EXIST!'
370
         RETURN
371
     ENDIF
372
373
      colDsc = pds_readLabel(fmt)
375
      ;; build structure for storing a row of the table object
370
37
      1.1
      readIn = CREATE_STRUCT(colDsc[0].name,
                                                                            $
378
                                pds_dataType2Data(colDsc[0].dataType,
                                                                            $
379
                                                    /TIME_STR))
380
      FOR i = 1, N_ELEMENTS(colDsc)-1 DO BEGIN
381
         readIn = CREATE_STRUCT(readIn, colDsc[i].name,
                                                                            $
382
                                                                            $
                                pds_dataType2Data(colDsc[i].dataType,
383
                                                    /TIME_STR))
384
     ENDFOR
385
386
      ;; build format string for transforming the row data
387
388
      11
      format = 'T' + STRTRIM(colDsc[0].startByte, 2) + ', ' +
                                                                            $
389
                colDsc [0]. format
390
     FOR i = 1, N_ELEMENTS(colDsc)-1 DO BEGIN
391
         format += ',T' + STRTRIM(colDsc[i].startByte, 2) + ', ' +
                                                                            $
392
                    colDsc[i].format
393
```

```
ENDFOR
394
395
      str = ''
396
      data = REPLICATE(readIn, tabStr.rows)
391
      FOR j = 0L, tabStr.rows-1 DO BEGIN
398
         IF (EOF(unit)) THEN BEGIN
399
             MESSAGE, 'TABLE LENGTH INCONSITENT WITH FMT-FILE', /
400
                 CONTINUE
             FREE_LUN, unit
401
             RETURN
402
         ENDIF
403
         ; print, STRTRIM(j, 2) + '/' + STRTRIM(tabStr.rows, 2)
404
         READF, unit, readIn, FORMAT = '(' + format + ')'
405
406
         data[j] = readIn
407
      ENDFOR
408
      help, data
409
410 END
41
  PRO pds_readStreamTab, data1, data2, data3
412
      ;;
413
414
      ;;
415
      : :
      IF (N_ELEMENTS (table) LE 0) THEN BEGIN
416
         table = DIALOG_PICKFILE(FILTER = ['*.tab'], $
417
                                     GET_PATH = path)
418
419
         IF (table EQ '') THEN RETURN
420
      END
421
422
      str = ''
423
      OPENR, unit, table, /GET_LUN
424
      WHILE(NOT EOF(unit)) DO BEGIN
425
         READF, unit, str
426
427
         IF (STRPOS (str , 'OBJECT') NE -1) THEN BEGIN
428
             tabDef = {rows:
                                     1L,
429
                                     , ,
                        fmt:
430
                                     ' ' }
                        name :
431
432
             WHILE(NOT EOF(unit)) DO BEGIN
433
                READF, unit, str
434
435
                s = STRSPLIT(str, '=', /EXTRACT)
436
                IF (STRPOS (str , 'ROWS') NE -1) THEN BEGIN
437
                    tabDef.rows = LONG(s[1])
438
                ENDIF ELSE $
439
                IF (STRPOS(str, 'STRUCTURE') NE -1) THEN BEGIN
440
                    tabDef.fmt = pds_cleanString(s[1])
441
                ENDIF ELSE $
442
                IF (STRPOS (str, 'NAME') NE -1) THEN BEGIN
443
```

\$

\$

\$

```
tabDef.name = pds_cleanString(s[1])
444
                ENDIF
445
446
                IF (STRPOS (str , 'END_OBJECT') NE -1) THEN BEGIN
447
                    tabStr = N\_ELEMENTS(tabStr) EQ 0 ?
448
                              [tabDef] : [tabStr, tabDef]
449
450
                    IF (NOT EOF(unit)) THEN READF, unit, str
451
                   BREAK
452
                ENDIF
453
             ENDWHILE
454
         ENDIF
455
         IF (STRPOS (str , 'END') NE -1) THEN BREAK
456
    ENDWHILE
457
458
     FOR i = 0, N_ELEMENTS(tabStr)-1 DO BEGIN
459
        print , '*****', tabStr[i].name
460
        pds_readStream, tabStr[i], unit, path, data
461
462
        CASE i OF
463
            0: data1 = data
464
            1: data2 = data
465
            2: data3 = data
466
        ENDCASE
467
    ENDFOR
468
469
     FREE_LUN, unit
470
471
    PRINT, 'DONE'
472
473 END
```